**MINISTÉRIO DA DEFESA EXÉRCITO BRASILEIRO DEPARTAMENTO DE CIÊNCIA E TECNOLOGIA INSTITUTO MILITAR DE ENGENHARIA CURSO DE MESTRADO EM ENGENHARIA NUCLEAR**

**CAMILA SALATA**

**Simulação Computacional de Feixe de Fótons em Meio Heterogêneo Utilizando o Método de Monte Carlo - Código PENELOPE**

> **Rio de Janeiro 2008**

# **Livros Grátis**

http://www.livrosgratis.com.br

Milhares de livros grátis para download.

**INSTITUTO MILITAR DE ENGENHARIA**

# **CAMILA SALATA**

# **SIMULAÇÃO COMPUTACIONAL DE FEIXE DE FÓTONS EM MEIO HETEROGÊNEO UTILIZANDO O MÉTODO DE MONTE CARLO - CÓDIGO PENELOPE**

Dissertação de Mestrado apresentada ao Curso de Mestrado em Engenharia Nuclear do Instituto Militar de Engenharia, como requisito parcial para a obtenção do título de Mestre em Ciências em Engenharia Nuclear.

Orientadores: Nadya Maria P. D. Ferreira – D.C. Carlos Eduardo V. de Almeida - PhD.

Rio de Janeiro 2008

c2008

INSTITUTO MILITAR DE ENGENHARIA Praça General Tibúrcio, 80 – Praia Vermelha Rio de Janeiro – RJ CEP:22290-270

Este exemplar é de propriedade do Instituto Militar de Engenharia, que poderá incluílo em base de dados. Armazenar em computador, microfilmar ou adotar qualquer forma de arquivamento.

É permitido a menção, reprodução parcial ou integral e a transmissão entre bibliotecas deste trabalho, sem modificação de seu texto, em qualquer meio que esteja ou venha a se fixado, para pesquisa acadêmica, comentários e citações, desde que sem finalidade comercial e que seja feita a referência bibliográfia completa.

Os conceitos expressos neste trabalho são de responsabilidade do autor e dos orientadores.

S 162 Salata, Camila. Simulação Computacional de Feixe de Fótons em meio Heterogêneo utilizando o método de monte Carlo – código PENELOPE- Rio de Janeiro: Instituto Militar de Engenharia, 2008. 82f.: il, graf., tab Dissertação (mestrado) – Instituto Militar de Engenharia. - Rio de Janeiro, 2008 1. Radioterapia. 2. MMC. 3. PENELOPE. I. Instituto Militar de Engenharia. II. Título. CDD 621.483

**INSTITUTO MILITAR DE ENGENHARIA** 

# **CAMILA SALATA**

# **SIMULAÇÃO COMPUTACIONAL DE FEIXE DE FÓTONS EM MEIO HETEROGÊNEO UTILIZANDO O MÉTODO DE MONTE CARLO - CÓDIGO PENELOPE**

Dissertação de Mestrado apresentada ao Curso de Mestrado em Engenharia Nuclear do Instituto Militar de Engenharia, como requisito parcial para a obtenção do título de Mestre em Ciências em Engenharia Nuclear.

Orientadora: Nadya Maria P. D. Ferreira – D.C. Co-orientador: Carlos Eduardo V. de Almeida – PhD

Aprovada em 13 de maio de 2008 pela seguinte Banca Examinadora:

\_\_\_\_\_\_\_\_\_\_\_\_\_\_\_\_\_\_\_\_\_\_\_\_\_\_\_\_\_\_\_\_\_\_\_\_\_\_\_\_\_\_\_\_\_\_\_\_\_\_\_\_\_\_\_\_\_\_\_\_\_\_\_\_\_\_\_ Prof.ª Nadya Maria Prado Damasceno Ferreira – D.C. do IME – Presidente

\_\_\_\_\_\_\_\_\_\_\_\_\_\_\_\_\_\_\_\_\_\_\_\_\_\_\_\_\_\_\_\_\_\_\_\_\_\_\_\_\_\_\_\_\_\_\_\_\_\_\_\_\_\_\_\_\_\_ Prof. Carlos Eduardo Veloso de Almeida – PhD da UERJ

\_\_\_\_\_\_\_\_\_\_\_\_\_\_\_\_\_\_\_\_\_\_\_\_\_\_\_\_\_\_\_\_\_\_\_\_\_\_\_\_\_\_\_\_\_\_\_\_\_\_\_\_\_\_\_\_\_\_ Prof.ª Maysa Joppert Coelho – PhD do IME

\_\_\_\_\_\_\_\_\_\_\_\_\_\_\_\_\_\_\_\_\_\_\_\_\_\_\_\_\_\_\_\_\_\_\_\_\_\_\_\_\_\_\_\_\_\_\_\_\_\_\_\_\_\_\_\_\_\_ Prof. Luís Alexandre Gonçalves Magalhães – D.C. da UERJ

\_\_\_\_\_\_\_\_\_\_\_\_\_\_\_\_\_\_\_\_\_\_\_\_\_\_\_\_\_\_\_\_\_\_\_\_\_\_\_\_\_\_\_\_\_\_\_\_\_\_\_\_\_\_\_\_\_\_ Wilson Freitas Rebello da Silva Junior – D.C. da COPPE

> Rio de janeiro 2008

#### **AGRADECIMENTOS**

Primeiramente aos meus pais, que sempre me deram incentivo e todo o suporte necessário para que o mestrado fosse concluído.

Ao meu irmão, amigo e conselheiro, André, pelas longas conversas antes de dormir.

O meu namorado, Marcus, que sempre esteve ao meu lado e disposto a responder todas as minhas perguntas com muita paciência e atenção.

À amiga Jurema, que conheci na faculdade, mas foi no mestrado (e no shopping) que nossa amizade se fortaleceu muito.

À amiguinha Carol, um doce de pessoa, que conheci no curso e hoje é uma grande amiga e companheira de Brownies junto da Ju.

Ao amigo Marcos, pelas horas divertidas no LCR e os almoços no Verdinho, por minha causa.

Ao amigo Marcelo, o cara mais pontual e prestativo que conheci. Sempre me ajudou em tudo que precisei.

Ao amigo Fernando, por sempre me explicar como funciona um computador, um pendrive, um anti-vírus...

Às amigas Fabi, Polly, Jana e Juli por estarem sempre ao meu lado, nas horas boas e ruins.

Enfim, a todos os amigos que fiz antes e durante o mestrado.

À professora e amiga Maysa, que sempre teve palavras de incentivo para me falar.

Ao professor e orientador Carlo Eduardo, por todas as oportunidades que me ofereceu.

À professora Nadya, pelas aulas no primeiro período e a orientação neste último.

À Neriete e ao Davi, por sempre me ajudarem com toda a parte burocrática, com muita paciência e bom humor.

Aos colegas de trabalho que fiz no LCR, Luís, Evandro, Mariano, Camilla, Juliana, Léo.

A todos que sempre estiveram ao meu lado, me ajudando de alguma forma para que mais esta etapa na minha vida fosse concluída!

# **SUMÁRIO**

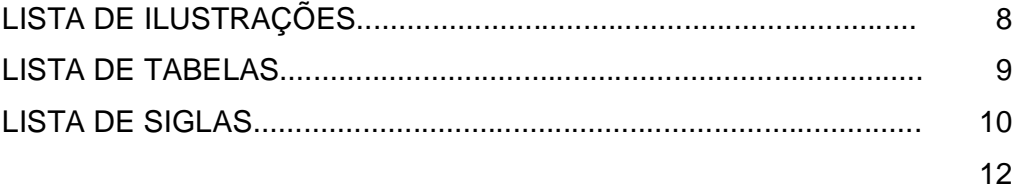

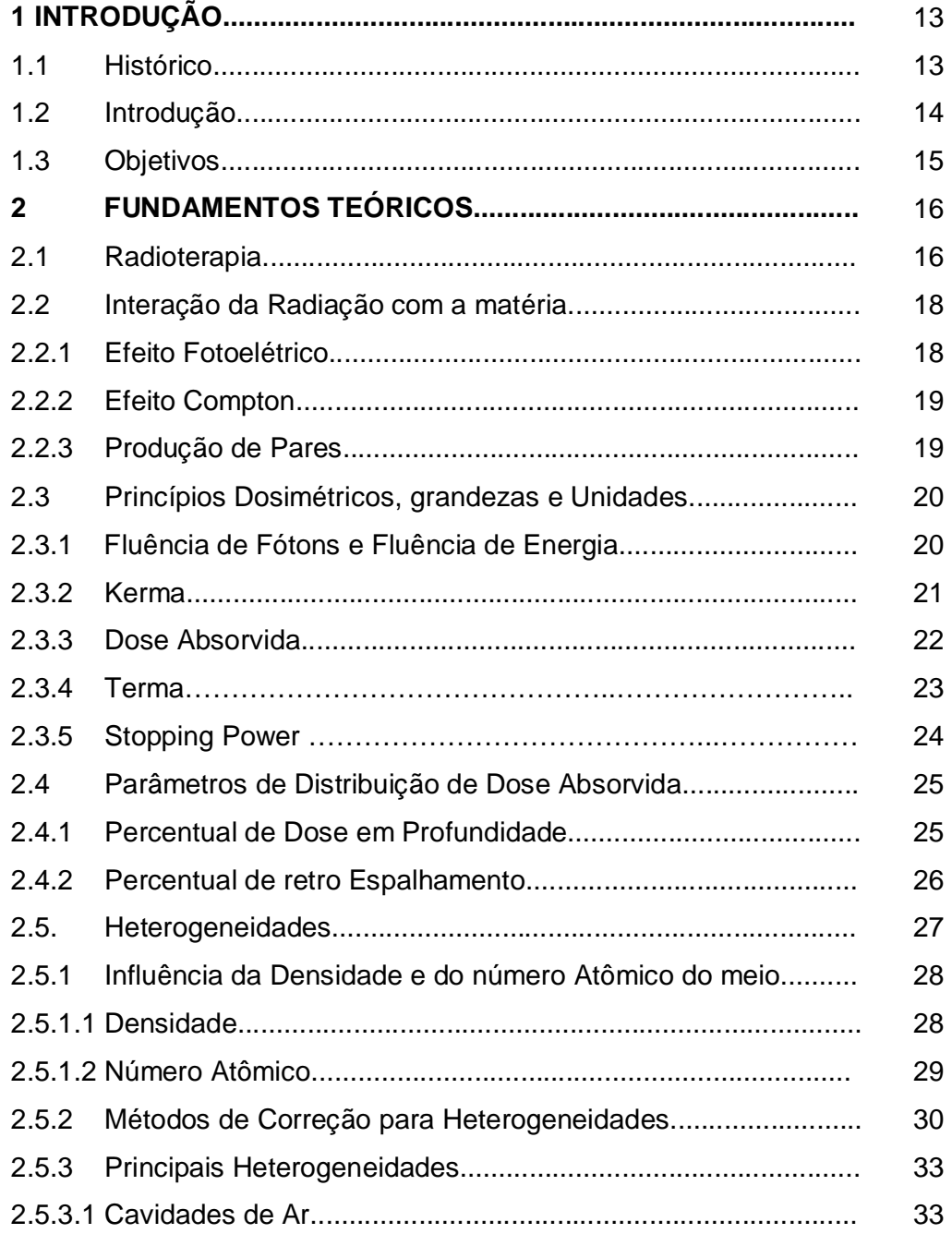

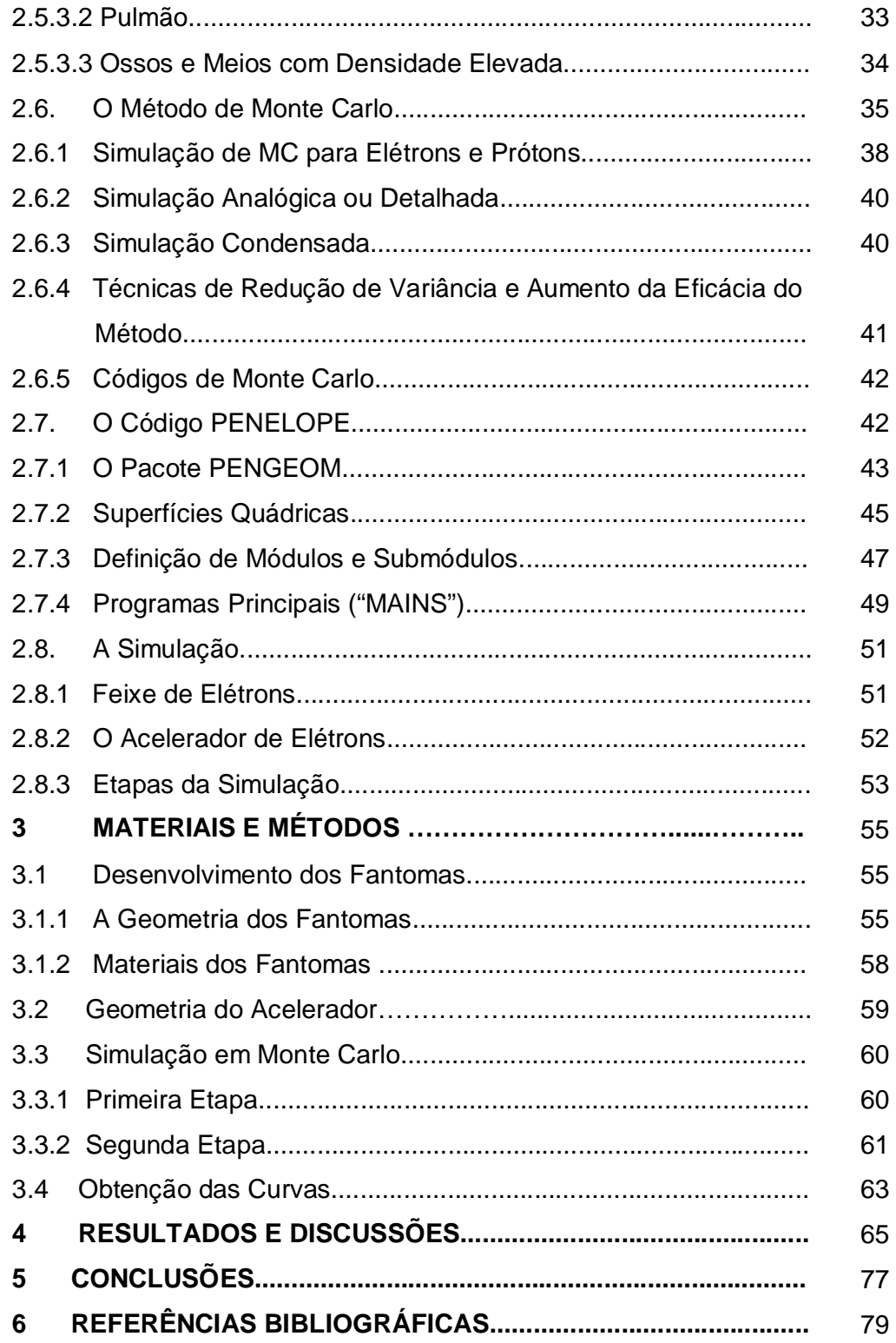

# **LISTA DE ILUSTRAÇÕES**

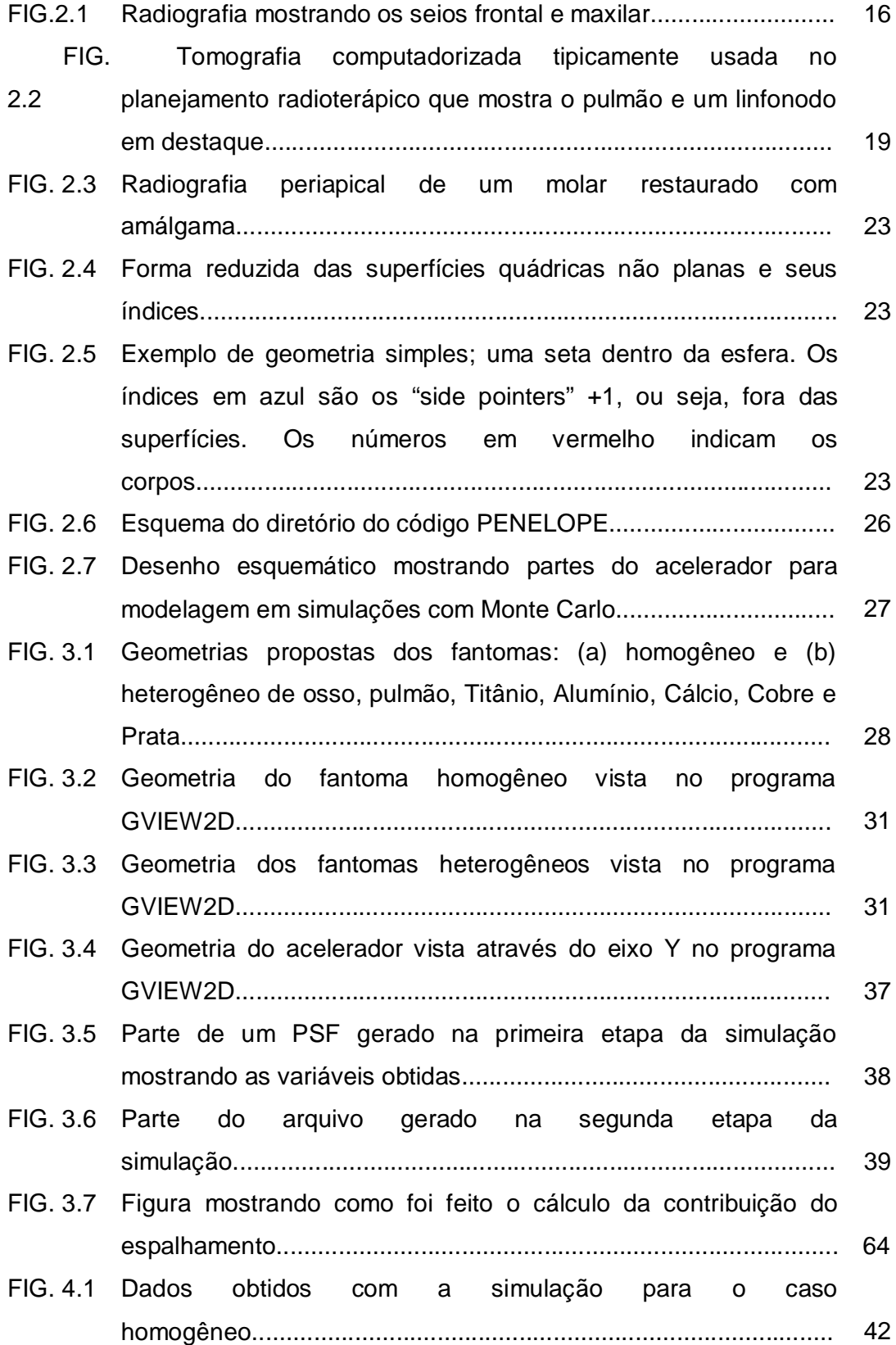

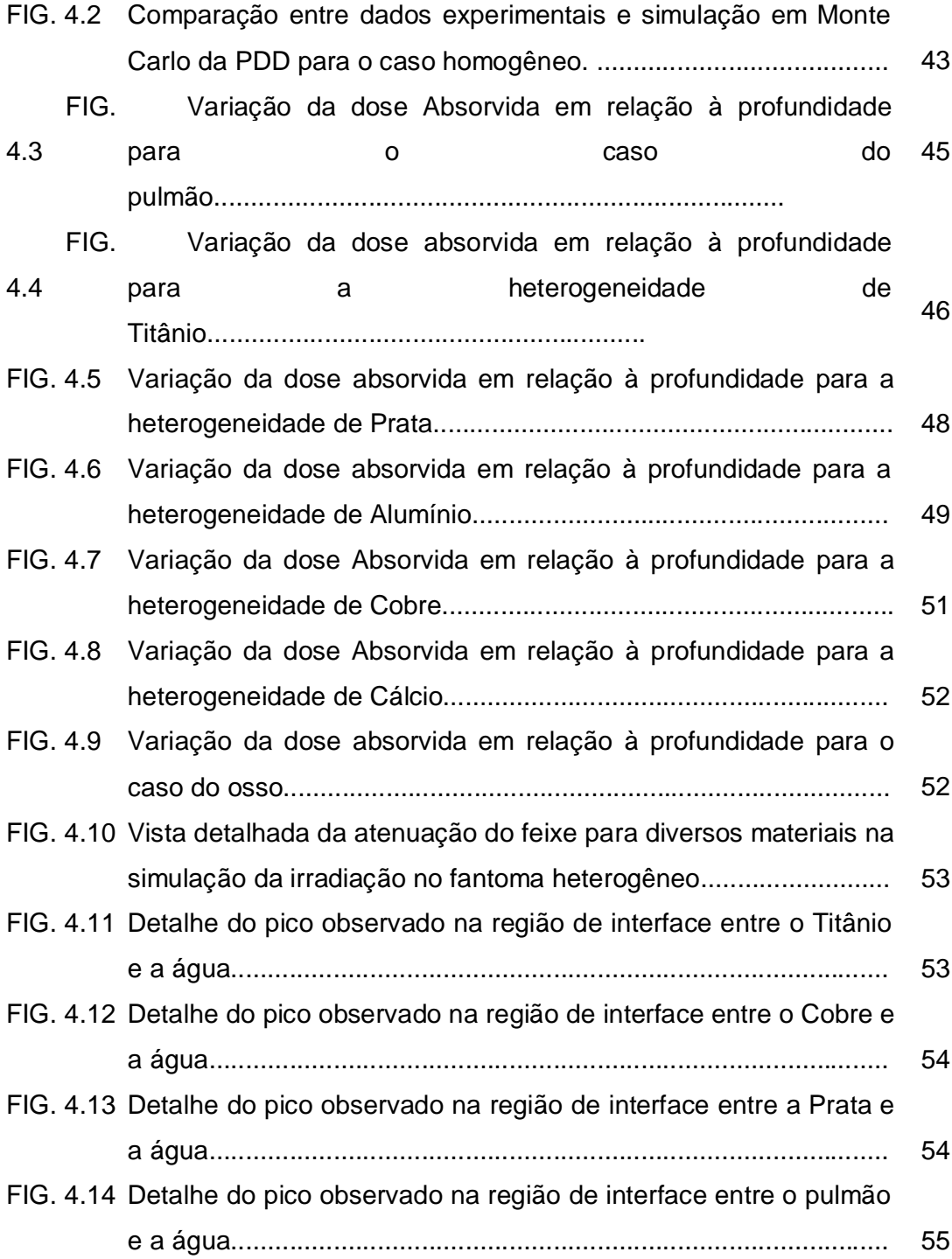

# **LISTA DE TABELAS**

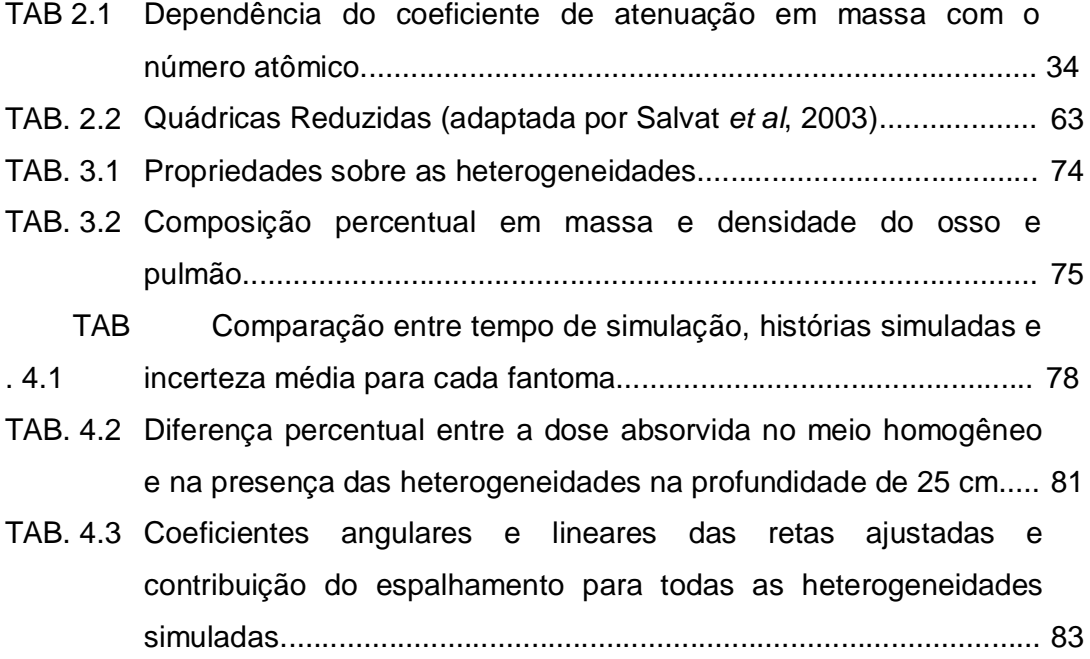

# **LISTA DE SIGLAS**

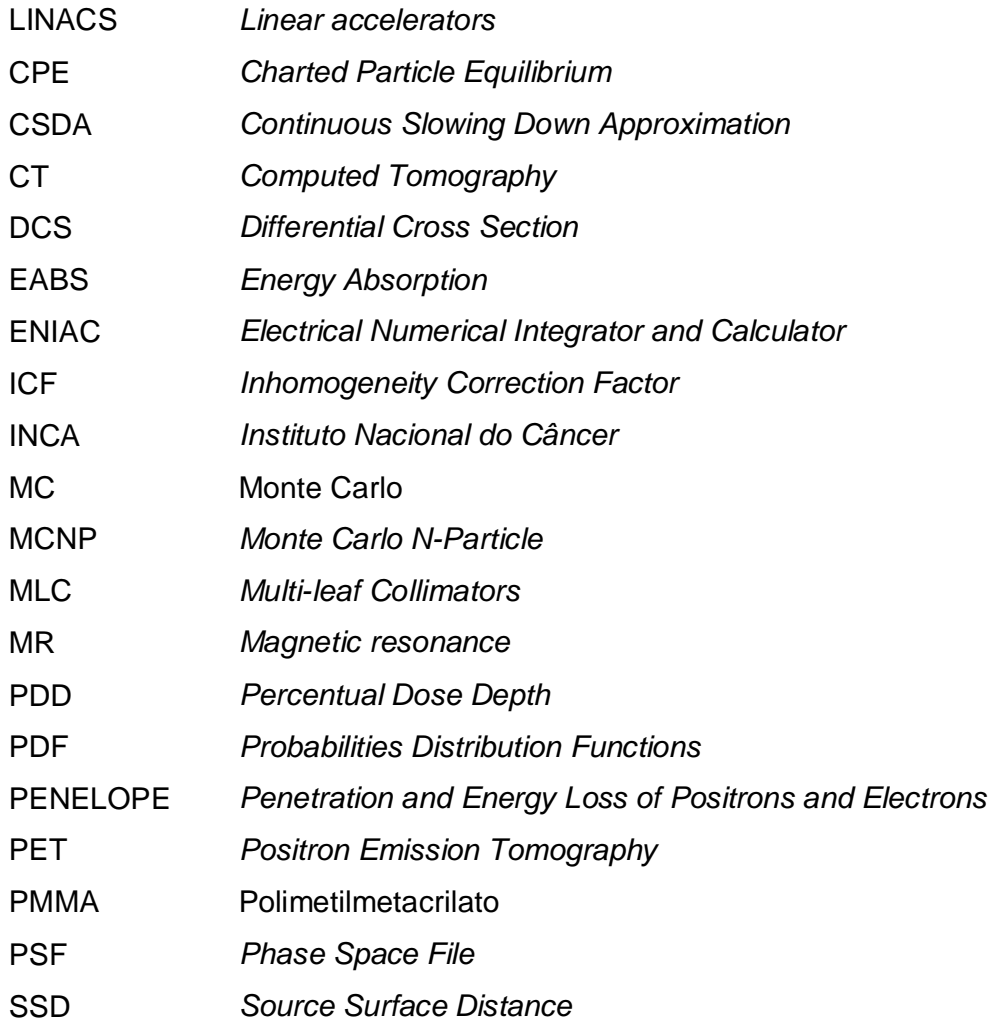

#### **RESUMO**

A simulação da radiação ionizante é feita através do conhecimento dos vários processos de interação com o meio. As partículas são transportadas ao longo de materiais análogos aos do corpo do ser humano. Como os corpos dos pacientes não são homogêneos nem a sua superfície plana e regular, a distribuição de dose pode diferir significativamente da distribuição padrão da calibração do acelerador linear. O corpo humano consiste em uma variedade de tecidos e cavidades com diferentes propriedades físicas e radiológicas. Sob a perspectiva da dosimetria, os mais importantes são os tecidos e cavidades que são radiobiologicamente diferentes da água, chamados de heterogeneidades.

O PENELOPE é um algoritmo do Monte Carlo e um código computacional usado para simulações diversas. Embora seja bastante preciso, o tempo gasto para se obter os resultados da simulação ainda é grande, por este motivo ainda não é largamente utilizado nos serviços de radioterapia. Sua maior utilidade é na comparação de dados experimentais com dados obtidos pelo sistema de planejamento.

Foi simulada a irradiação de um feixe com energia de 6 MeV em fantomas homogêneos e heterogêneos. No caso dos heterogêneos o objetivo era analisar a interface de diversos materiais, com diferentes densidades, com a água. Foram simuladas as interfaces com os seguintes materiais: Titânio, Cobre, Prata, Alumínio, Cálcio, pulmão e osso.

A curva de dose absorvida em função da profundidade foi obtida através de simulação para os fantomas homogêneo e heterogêneo. A menor diferença percentual entre a dose absorvida no caso simulado comparado ao experimental foi de 0,008%, e a maior de 3,2%. O material que mostrou maior absorção de dose foi a Prata, com 90,13%, enquanto que a absorção no pulmão foi de 11,16%.

 O uso do código PENELOPE, descrito neste trabalho, pode ser recomendado para os serviços de radioterapia que utilizam simulações com o método de Monte Carlo. O PENELOPE é um código simples, que descreve muito bem geometrias complexas e com heterogeneidades.

#### **ABSTRACT**

The simulation of ionizing radiation is done through several interaction processes. The particles are transported through materials similar to the human body. As patient's bodies are not homogeneous and so aren't their surfaces plane and regular, the dose distribution can be significantly different from those of the linear accelerator's calibration. The human body consists of many tissues and cavities with different physical and radiological properties. The most important for dosimetry are those radiobiologicaly different from water, called heterogeneities.

PENELOPE is a Monte Carlo algorithm and a computational code used for several simulations. Although it's fairly accurate, the time it takes to obtain the results is very long, for this reason it's not widely used in radiotherapy services. It's most used for comparison with experimental data.

It was simulated a irradiation of a 6 Mev energy beam in homogeneous and heterogeneous phantoms. The goal in the case of the heterogeneous was analyze the interface of many materials, with different densities, with the water. Were simulated the interfaces of the following materials; Titanium, Copper, Silver, Aluminum, Calcium, lung and bone.

Foi simulada a irradiação de um feixe com energia de 6 MeV em fantomas homogêneos e heterogêneos. No caso dos heterogêneos o objetivo era analisar a interface de diversos materiais, com diferentes densidades, com a água. Foram simuladas as interfaces com os seguintes materiais: Titânio, Cobre, Prata, Alumínio, Cálcio, pulmão e osso.

Curves of absorbed dose as function of depth were obtained for the homogeneous and heterogeneous cases. The minor percentual difference between the absorbed dose obtained by simulation compared to experimental data were 0,008%, and the major was 3.185%. The material that showed the most absorbed dose was silver, while lung absorbed dose was 11.16%.

The use of PENELOPE code, described in this work, can be recommended for radiotherapy services that use simulations with Monte Carlo Method. PENELOPE is a simple code that describes pretty well complex geometries with or without heterogeneities.

### **1. INTRODUÇÃO**

#### 1.1 HISTÓRICO

A radioterapia visa destruir o tumor irradiando-o com feixes de alta dose de elétrons ou fótons (Blazy, Baltes, Bordy *et al*, 2006). Os Tecidos sadios e órgãos de riscos devem ser preservados durante a irradiação e isto é obtido otimizando os parâmetros de irradiação usando um sistema de planejamento de tratamento (TPS, do inglês "treatment planning system").

A introdução de aceleradores lineares (linacs) com sistemas de colimação dinâmicos, controlados por computador e técnicas de imagem anatômica e funcional, possibilitaram uma delimitação e localização mais precisas do volume alvo (Van Santvoort, 1998). Estas técnicas avançadas de tratamento inevitavelmente aumentam o grau de complexidade do cálculo de dose, devido à introdução da variável temporal (Dean e Davis, 1991). Deste modo, torna-se necessária a utilização de técnicas de modelação dos componentes do colimador muito mais precisas, como é o caso da simulação de Monte Carlo, que tem despertado um enorme interesse na investigação e na prática clínica.

Como os corpos dos pacientes não são homogêneos nem a sua superfície plana e regular, a distribuição de dose pode diferir significativamente da distribuição padrão da calibração do acelerador linear. É nos sistemas de planejamento que, incluindo algoritmos de cálculos específicos para cada correção, se obterão as distribuições de dose correspondentes a cada caso (Sontag e Cunningham, 1977). Num tratamento real, exceto no caso de lesões superficiais, são utilizados dois ou mais campos de radiação, para que se obtenham distribuições de dose recomendadas. A composição mais simples consiste em dois campos paralelos e opostos, que originam uma distribuição de dose bastante homogênea em todo o volume irradiado.

Quando um feixe de radiação incide em um paciente (ou simulador), a dose absorvida varia com a profundidade, caracterizando uma distribuição de dose no tecido humano (Siebers, Keall, Nahum *et al*, 2000). Essa variação depende de várias

condições: tipo de tecido, energia do feixe, profundidade, tamanho de campo, distância da fonte e sistema de colimação do feixe.

Até no ano 1970, as distribuições de dose eram geralmente calculadas assumindo que o paciente era composto inteiramente de água, que é o simulador de tecido universal e indicada como referência na medida da dose de feixes de fótons e de elétrons (AAPM Report 85, 2004).

No entanto o corpo humano consiste em uma variedade de tecidos e cavidades com diferentes propriedades físicas e radiológicas. Sob a perspectiva da dosimetria, os mais importantes são os tecidos e cavidades que são radiobiologicamente diferentes da água, chamados de heterogeneidades. Estas incluem os pulmões, as cavidades orais, os dentes, as passagens nasais e os ossos, bem como alguns materiais inseridos no corpo humano, tais como as próteses metálicas (Technical Report 398, 2000).

A presença de heterogeneidades no corpo humano pode produzir mudanças na distribuição de dose, dependendo do tipo da heterogeneidade, da energia da radiação e do tamanho de campo de irradiação. Essas mudanças acontecem na absorção do feixe primário associado ao padrão de espalhamento dos fótons e mudanças na fluência de elétrons secundários.

## 1.2 INTRODUÇÃO

A simulação da radiação ionizante é feita através do conhecimento dos vários processos de interação com o meio. As partículas são transportadas ao longo de materiais análogos aos do corpo do ser humano. O processo do cálculo de dose é geralmente dividido em duas fases: a primeira é independente da geometria absorvedora e refere-se à simulação da produção do feixe de radiação pelo acelerador linear e geração dos espaços de fase, onde podem ser encontradas informações sobre a energia a posição das partículas; na segunda fase as partículas que constituem o espaço de fases são transportadas pela geometria absorvedora, codificada a partir da informação contida em imagens obtidas por tomografia axial computadorizada e da distribuição de dose absorvida contabilizada (Rogers e Bielajew, 1990).

O PENELOPE é um algoritmo do Monte Carlo e um código computacional usado para simulações diversas. Este código é uma ferramenta muito útil para simulações com geometrias complexas, como no caso de heterogeneidades. Até agora, o código PENELOPE descreve bem o transporte de fótons e elétrons na matéria e alcança bons resultados na vizinhança das interfaces entre materiais (Blazy, Baltes e Bordy, 2006). Embora seja bastante preciso, o tempo gasto para se obter os resultados da simulação ainda é grande, por este motivo ainda não é largamente utilizado nos serviços de radioterapia. Sua maior utilidade é na comparação de dados experimentais com dados obtidos pelo sistema de planejamento.

É de suma importância provar que as simulações obtidas com o uso do PENELOPE mostram resultados semelhantes aos obtidos experimentalmente, desta forma este algoritmo poderá ser utilizado no sistema de planejamento dos serviços de radioterapia. É também fundamental o domínio total do código para que sejam utilizadas técnicas que reduzam o tempo gasto para obtenção dos resultados.

#### 1.3 OBJETIVO

O principal objetivo deste trabalho é utilizar o algoritmo PENELOPE com o método de Monte Carlo para desenvolver geometrias onde estão presentes heterogeneidades, tais como osso e pulmão, e simular o espaço percorrido pelo feixe de fótons gerado pelo sistema nestas geometrias. Assim, são obtidas curvas que mostram a variação da dose absorvida com a profundidade, que serão analisadas e, quanto possível, comparadas com dados experimentais.

#### **2. FUNDAMENTOS TEÓRICOS**

#### 2.1 RADIOTERAPIA

Desde o início da radioterapia, assim que foi descoberto os raios X por Roentgen no ano de 1895, a tecnologia da produção de raios X visa os feixes de fótons e elétrons com energias cada vez mais altas. Durante os primeiros 50 anos da radioterapia o progresso tecnológico foi relativamente lento e baseava-se principalmente nos tubos de raios X e betatrons.

Os feixes de raios X clínicos têm um alcance de energia entre 10 kV e 50 MV e são produzidos quando elétrons com energia cinética entre 10 keV e 50 MeV são desacelerados em alvos metálicos especiais (Podgorsak , 2004).

A maior parte da energia cinética do elétron é transformada em calor no alvo, e uma pequena fração desta energia é emitida na forma de raios X, que são divididos em dois grupos: raios X característico e raios X de Bremsstrahlung.

Os raios X característicos resultam de interações coulombianas entre o elétron incidente e o elétron orbital do átomo do material do alvo. Nesta interação o elétron orbital é ejetado de sua camada e um elétron de outra camada superior ocupa a vacância. A diferença de energia entre as duas camadas é emitida pelo átomo na forma de raios X característico ou transferida para um elétron orbital que é ejetado do átomo, o elétron Auger.

Os raios X de Bremsstrahlung resultam de interações coulombianas entre o elétron incidente e o núcleo do material do alvo. Durante a interação, o elétron é desacelerado e perde parte de sua energia cinética na forma de fótons de bremsstrahlung (perda radioativa).

A incidência de câncer no mundo vem aumentando ano após ano. Tal fato se deve, principalmente, à maior expectativa de vida da população. De acordo com o Instituto Nacional do Câncer (INCA) a estimativa é de 466.730 novos casos de câncer nos próximos dois anos. Os cânceres de maior prevalência serão, com exceção dos tumores de pele não melanoma (mais graves), os de próstata e de

mama. De acordo com as estimativas do Inca, as regiões Sul e Sudeste terão as maiores taxas de novos casos. A região Norte apresentará os menores índices. Nos países desenvolvidos, o câncer é a primeira causa de morte e no Brasil já ocupa o segundo lugar, atrás das doenças cardiovasculares. Daí a importância de investimentos em prevenção, rastreamento precoce e melhores tratamentos.

A Radioterapia tem sido uma das principais modalidades de tratamento de doenças malignas durante mais de 50 anos. Os principais avanços na radioterapia ocorreram a partir dos anos quarenta (Bentel, 1996). Dois deles surgiram de desenvolvimentos tecnológicos. O primeiro situa-se na produção de novos radionuclídeos com a utilização de reatores e aceleradores de partículas utilizados nas pesquisas em física nuclear e de alta energia. Muitos deles têm sido utilizados tanto na terapia com fontes seladas como nos tratamentos com fontes não seladas, e as fontes de <sup>60</sup>Co são bastante utilizadas em teleterapia (Jayaraman e Lanzl, 1996). A invenção da unidade de teleterapia de  ${}^{60}$ Co por H.E. Johns, no Canadá, nos anos 50 causou alvoroço, pois fez com que fótons altamente energéticos pudessem ser gerados, assim a unidade de cobalto tornou-se a principal unidade em radioterapia por muitos anos (Johns e Cunningham, 1983). Outro grande avanço ocorrido na radioterapia na mesma ocasião foi o desenvolvimento dos aceleradores lineares (linacs), que se tornaram a fonte radioterapêutica mais importante (Mohan, Chui e Lidofsky*,* 1985). Os linacs ficaram à frente da cobaltoterapia, sofisticando-se por cinco gerações, hoje são utilizados nos mais modernos serviços de radioterapia. Com seu design compacto e eficiente, o linac oferece versatilidade em terapias com elétrons ou raios X de megavoltagem com grande alcance de energia.

Nos últimos 25 anos a prática da radioterapia foi influenciada pelo desenvolvimento da informática, tanto no que diz respeito aos equipamentos, como também aos programas para computadores. Embora, de início, os computadores fossem vistos apenas como "máquinas de calcular" (Williams e Thwaites, 1993) que permitiam a elaboração do planejamento de tratamento mais rápido e acurado, quando comparado àquele realizado à mão, eles logo foram reconhecidos como equipamentos essenciais à otimização da dose de tratamento. O uso de computadores e técnicas de computação está atualmente presente em todas as áreas de uma clínica de radioterapia, ou seja, no controle de equipamento, nos sistemas de segurança, nos sistemas de digitalização de imagens, nas redes de

comunicação e, mesmo, na administração dos pacientes (Khan, 2003 e Podgorsak 2004).

# 2.2 INTERAÇÃO DA RADIAÇÃO COM A MATÉRIA

A interação da radiação gama e dos raios X com a matéria ocorre primordialmente através dos seguintes processos: Efeito Fotoelétrico, Efeito Compton e Produção de Pares, enquanto que dos nêutrons se dá através dos processos de espalhamento elástico e inelástico, absorção e fissão nuclear (Tauhata, Salati, Di Prinzio *et al,* 2003). Neste trabalho, nosso foco são os fótons, portanto iremos enfatizar os três primeiros processos:

#### 2.2.1 EFEITO FOTOELÉTRICO

Neste processo o fóton transfere toda a sua energia para um elétron localizado em uma das camadas atômicas. O elétron sai do átomo com uma energia cinética igual à diferença entre a energia do fóton incidente e a sua energia de ligação. Este elétron cede sua energia ao meio produzindo a ionização e excitação dos seus átomos. É importante notar que neste processo toda a energia do fóton incidente é cedida ao meio. O efeito fotoelétrico é predominante em baixas energias (até aproximadamente 100 keV) e para elementos de elevado número atômico Z. A probabilidade de ocorrência aumenta com  $(Z)^4$  e decresce rapidamente com o aumento da energia (Hubbel, Gimm e Overbo, 1980). Para o chumbo, o efeito fotoelétrico é predominante para energias menores que 0,6 MeV e para o Alumínio para energias menores que 0,06 MeV.

#### 2.2.2 EFEITO COMPTON

No efeito Compton o fóton incidente é espalhado por um elétron das últimas camadas, isto é, fracamente ligado ao átomo, que recebe parte da energia do fóton. O fóton espalhado terá uma energia menor e uma direção diferente daquela do fóton incidente. Ocorre predominantemente nas camadas externas do átomo, para uma faixa de energia entre 100 e 2000 keV, aproximadamente. Em tecidos águaequivalentes (Z=7,5), a probabilidade do efeito Compton domina (>80%) para energias entre 0.05 MeV e 10 MeV (região de Megavoltagem) (AAPM Report 85, 2004). Como esta interação envolve essencialmente elétrons livres, ela é independente do número atômico Z do material, dependendo apenas do número de elétrons por grama do material (Khan, 2003). Este número decresce lentamente com o número atômico e é proporcional à Z/A, onde A é a massa atômica do elemento.

Em regiões onde esta interação é predominante, a atenuação do feixe será a mesma para materiais com diferentes densidades e números atômicos. A atenuação varia com o número de elétrons por centímetro cúbico do material, que é obtido multiplicando a densidade do material pelo número de elétrons por grama do mesmo, quanto maior este número, maior será a atenuação. Os valores de Z/A, densidade e número de elétrons por centímetro cúbico de alguns materiais serão mostrados posteriormente neste trabalho.

### 2.2.3 PRODUÇÃO DE PARES

A produção de pares ocorre somente quando fótons de energia a partir de 1,02 MeV passam próximos a núcleos de elevados números atômicos. Neste caso a radiação X ou gama interage com o núcleo e desaparece, dando origem a um par elétron pósitron. O pósitron após transmitir, por colisões, a sua energia cinética aos átomos do meio, volta a se combinar com um elétron, dando origem a dois fótons, cada um com energia de 0,511 MeV. A formação de pares é predominante para energias elevadas, maiores que 1,022 MeV e para elementos de grande número atômico.

# 2.3 PRINCÍPIOS DOSIMÉTRICOS, GRANDEZAS E UNIDADES

A radiação ionizante e seus efeitos podem ser descritos por várias quantidades: Fluxo; Fluência; Exposição; Kerma; Equivalente de Dose; etc. Estas podem ser classificadas em 3 categorias:

I. Quantidade que descreve a fonte: Atividade; Intensidade, etc.

II. Quantidades que se relacionam com o feixe de radiação e suas partículas: Fluxo, Fluência de Energia; etc.

III. Quantidades que medem o efeito da radiação no meio: Kerma; Exposição; Dose; etc.

O interesse principal deste trabalho é nas grandezas das classes II e III, que serão descritas a seguir.

# 2.3.1 FLUÊNCIA DE FÓTONS E FLUÊNCIA DE ENERGIA

São grandezas utilizadas para descrever feixes de radiação ionizante monoenergéticos. Normalmente utilizadas para descrever feixes de fótons, mas também podem ser usados na descrição de partículas carregadas (Podgorsak, 2004).

A fluência de partículas é o quociente *dN* por *dA*, onde *dN* é o número de partículas incidentes em uma esfera de secção reta *dA*:

$$
\Phi = \frac{dN}{dA} \quad , \text{ em m}^{-2} \qquad \text{EQ. 2.1}
$$

A fluência de energia  $\Psi$  é o quociente *dE* por *dA*, onde *dE* é a energia radiante incidente em uma esfera de secção reta *dA*:

$$
\Psi = \frac{dE}{dA} \text{ , em J/m}^2 \qquad \text{EQ. 2.2}
$$

A relação entre as duas fluências pode ser descrita como:

$$
\Psi = \frac{dN}{dA} \times E = \Phi E
$$
EQ. 2.3

E é a energia da partícula e dN representa o número de partículas com energia E.

#### 2.3.2 KERMA

 $\dot{E}$  o valor esperado da energia transferida ( $E_{tr}$ ) para partículas carregadas, num ponto de interesse, incluindo a energia devido à perda radioativa, mas excluindo a energia transferida de uma partícula carregada para outra (Attix, 1986).

$$
K = \frac{dE_{tr}}{dm}
$$
EQ. 2.4

No Sistema Internacional de Medidas a unidade de Kerma é em Joules por quilograma (J/kg), cujo nome é Gray (Gy).

No caso de fótons, a energia é transferida à matéria em dois estágios (Podgorsak 2004):

a) Em um primeiro estágio, os fótons transferem energia às partículas secundárias carregadas (elétrons) através de diferentes interações: efeito fotoelétrico, efeito Compton, produção de pares, etc.

b) Em um segundo estágio, as partículas carregadas transferem energia ao meio através de excitações atômicas e ionização.

A energia dos elétrons criados pode ser transferida às partículas carregadas através de colisões ou por perdas radiativas (poder de frenamento, aniquilação de pares elétron-pósitron). Esses processos são representados pelo KERMA de colisão e pelo KERMA de radiação (Attix, 1986).

O Kerma de colisão (*Kcol*) é o valor esperado da energia líquida transferida pelas partículas carregadas por unidade de massa, no ponto de interesse, excluindo a energia devido à perda radioativa e a energia passada de uma partícula carregada para outra.

O Kerma de radiação é a perda de energia cinética pela partícula carregada através da radiação de frenamento (Bremsstrahlung) de partículas carregadas ou através da aniquilação do elétron-pósitron em vôo. A energia é transportada para longe da partícula carregada.

O Kerma total é descrito como:

$$
K = K_{col} + K_{rad} \qquad \qquad \text{EQ. 2.5}
$$

A relação entre Kerma e fluência em energia para fótons pode ser descrita como:

$$
K = \Psi \left( \frac{\mu_{tr}}{\rho} \right)_{E,Z}
$$
, em J/kg \tEQ. 2.6

onde, μ<sub>tr</sub> é o coeficiente linear de transferência de energia, em m<sup>-1</sup>. E (μ<sub>tr</sub>/ρ) é o coeficiente mássico de transferência de energia, que depende da energia do raio gama incidente e do material.

### 2.3.3 DOSE ABSORVIDA

É definida como a energia *E* fornecida pela radiação ionizante à matéria de massa *m* em um volume *V*:

$$
D = \frac{d\overline{E}}{dm}
$$
, em Gy \tEQ. 2.7

#### 2.3.4 TERMA

As primeiras interações do fóton com o tecido são caracterizadas pelo coeficiente de atenuação  $(\mu)$ , que representa a probabilidade de interação do fóton por unidade de distância. Essa probabilidade depende:

- (i) da energia do fóton incidente; E (MeV);
- (ii) da densidade do tecido,  $\rho$  (g/cm<sup>2</sup>);
- (iii) do número atômico efetivo (Z) do tecido.

Terma é a energia total depositada no meio, por unidade de massa. Nesta grandeza, diferente do Kerma, além da energia devido à perda radioativa inclui-se, a energia transferida de uma partícula carregada para outra.

Para uma dada fluência, a energia total liberada por unidade de massa, TERMA, é obtida com o produto do coeficiente de atenuação de massa  $(\mu/\rho)$  pela fluência de energia (Y) em um ponto (Butson, Peter, Cheung *et al*, 2003).

$$
T = \Psi \frac{\mu}{\rho} \qquad \text{EQ. 2.9}
$$

A deposição de energia de um feixe de fótons em um tecido envolve duas etapas:

a) Os fótons interagem com o meio, fornecendo energia cinética para partículas carregadas (TERMA).

b) As partículas carregadas depositam a energia ganha ionizando e excitando o meio ao longo de uma trajetória finita (DOSE).

Se o equilíbrio das partículas carregadas (CPE) é estabelecido, então existe uma relação linear entre TERMA (energia total liberada por unidade de massa) e dose. Assim, os dois são iguais e podem ser calculados de forma simples. Entretanto, se não houver CPE, essa simplificação não existe, e o cálculo deve ser feito separadamente, distinguindo as duas etapas.

#### 2.3.5 STOPPING POWER

O "stopping power" linear é definido como o valor esperado da taxa de perda de energia por unidade de comprimento do caminho (*dE/dx*) da partícula carregada. O "mass stopping power" é definido como o stopping power linear dividido pela densidade do meio absorvedor (Attix, 1986).

Unidades típicas: Stopping power linear – MeV/cm Stopping power de massa (mássico) – MeV.cm<sup>2</sup>/g

Todas as interações dos fótons liberam energia para partículas carregadas, e estas depositam energia no tecido. As partículas carregadas são lançadas com espectro de energia e direção iniciais. Essas partículas começam a desacelerar após múltiplas colisões Coulomb e depositam energia localmente ao longo de sua trajetória, e ocasionalmente ocorrem radiações bremsstralung, que transportam energia um pouco distante da trajetória da partícula. Para incluir somente a energia depositada no local, o stopping power mássico de colisão é mais relevante para a energia depositada localmente ao longo da trajetória da partícula carregada.

O stopping power mássico de colisão depende da energia e carga da partícula que desacelera e do número atômico do meio onde ela desacelera, de acordo com a tabela 2.1 (AAPM Report 85, 2004). Na realidade, as partículas carregadas perdem uma quantidade variável de energia em cada interação, mas a estatística exata desta quantidade é ignorada, e assume-se uma desaceleração contínua aproximada (CSDA, do inglês Continuous Slowing Down Approximation).

Junto com a CSDA, uma grande parte da energia é defletida após múltiplos espalhamentos, que aumentam à medida que aumenta o número atômico do meio.

| Número Atômico                                                     | Coeficiente de                     | Coeficiente de                     |                                                                       |
|--------------------------------------------------------------------|------------------------------------|------------------------------------|-----------------------------------------------------------------------|
|                                                                    | atenuação                          | atenuação                          | (cm <sup>2</sup> /g)                                                  |
|                                                                    | mássicopara                        | mássicopara                        |                                                                       |
| Z                                                                  | fótons de baixa                    | fótons de alta                     |                                                                       |
|                                                                    | energia ( $\text{cm}^2/\text{g}$ ) | energia ( $\text{cm}^2/\text{g}$ ) | $\left(\frac{\mu}{\rho}\right)$ $\cdot \left(\frac{\mu}{\rho}\right)$ |
|                                                                    |                                    |                                    |                                                                       |
|                                                                    |                                    |                                    |                                                                       |
| 1 a 10                                                             | 3.5 (para $Z=1$ ) a                | 2.7 (para $Z=1$ ) a                | $0.8$ (para $Z=1$ )                                                   |
|                                                                    | 1.9 (para $Z=10$ )                 | 1.4 (para $Z=10$ )                 |                                                                       |
|                                                                    |                                    |                                    |                                                                       |
|                                                                    | Diminui com o                      | Diminui com o                      | $0.5$ (para $Z=10$ )                                                  |
|                                                                    | aumento de Z                       | aumento de Z                       |                                                                       |
| 11 a 60                                                            | 0.9 (para $Z=11$ ) a               | 0.4 (para $Z=11$ ) a               | $0.5$ (para $Z=11$ )                                                  |
|                                                                    | 7.0 (para $Z = 60$ )               | 1.0 (para $Z = 60$ )               |                                                                       |
|                                                                    |                                    |                                    |                                                                       |
|                                                                    | Aumenta com o                      | Aumenta com o                      | 6.0 (para $Z=60$ )                                                    |
|                                                                    | aumento de Z                       | aumento de Z                       |                                                                       |
| 61 a 92                                                            | 7.1 (para Z=61) a                  | 0.1 (para $Z=61$ ) a               | 7.0 (para $Z=61$ )                                                    |
|                                                                    | 4.4 (para $Z = 92$ )               | 2.8 (para $Z = 92$ )               |                                                                       |
|                                                                    |                                    |                                    |                                                                       |
|                                                                    | Diminui com o                      | Aumenta com o                      | 1.6 (para Z=92)                                                       |
|                                                                    | aumento de Z                       | aumento de Z                       |                                                                       |
| Retirada do "National Institute of Standards and Technology - NIST |                                    |                                    |                                                                       |

TAB 2.1: Dependência do coeficiente de atenuação em massa com o número atômico

# 2.4 PARÂMETROS DE DISTRIBUIÇÃO DE DOSE ABSORVIDA

Alguns parâmetros físicos são importantes para caracterizar a distribuição de dose (Podgosark, 2004). Alguns deles serão definidos nesta seção.

# 2.4.1 PERCENTUAL DE DOSE EM PROFUNDIDADE

Este parâmetro é definido para uma distância fonte superfície (SSD, do inglês source surface distance) fixa. O percentual de dose em profundidade (PDD) em qualquer ponto na água, a uma distância *d* da superfície, é a dose absorvida neste ponto expressa como percentual da dose máxima absorvida no eixo central do feixe,

de acordo com a equação 2.10. A região onde a dose absorvida cresce até atingir o máximo é chamada de região de *build-up*. A PDD depende da energia do feixe (*h*), da profundidade (*d*), do tamanho de campo (*A*) e do tipo de fonte (*f*).

$$
PDD(d, A, f, hv) = 100 \frac{Dd}{Dm\acute{a}x}
$$
 EQ. 2.10

onde, *Dd* é a dose a uma distância *d* da superfície e *Dmax* é a dose máxima.

#### 2.4.2 PERCENTUAL DE RETRO ESPALHAMENTO

Ao interagir com o paciente ou fantoma, os fótons são espalhados em todas as direções. Alguns destes fótons espalhados voltam à superfície de entrada do feixe e aumentam a dose absorvida nesta superfície quando comparada com a dose com a dose no mesmo ponto ao remover o fantoma ou paciente (Hendee, 1970). Esses fótons espalhados na superfície de entrada do feixe são conhecidos denominados fótons retro espalhados (do inglês, "backscattered photons"), e o aumento percentual na dose absorvida é denominado percentual de retro espalhamento (%B):

$$
\% B = 100 \left( \frac{D_0 - D}{D} \right) \qquad \qquad \text{EQ. 2.13}
$$

onde *D0* é a dose absorvida na superfície e *D* é a dose absorvida no mesmo ponto sem o paciente ou fantoma.

Tanto D quanto  $D_0$  são medidos á mesma distância da fonte de radiação, normalmente no eixo central do feixe.

#### 2.5 HETEROGENEIDADES

O corpo humano consiste em uma variedade de tecidos e cavidades com diferentes propriedades físicas e radiológicas. Os mais importantes dentre estes, segundo uma perspectiva da dosimetria de radiação, são aqueles radiologicamente diferentes da água, entre eles: pulmão, cavidades oral e nasal, dentes, seios da face, ossos, e em alguns casos, próteses metálicas (AAPM Report 85, 2004). Para maximizar os benefícios da radioterapia, é essencial que a dose prescrita pelo radioterapeuta seja exatamente aquela que chega ao tumor. A presença das heterogeneidades exige que a dose seja calculada com muita precisão, pois elas afetam a distribuição de dose.

A otimização dos benefícios da radioterapia depende da maximização da dose no volume alvo (onde está o tumor) e minimização da dose nos tecidos sadios. Essa otimização requer um cálculo preciso da localização tridimensional tanto do tumor quanto dos tecidos sensíveis à radiação que estão próximos ao tumor e podem ser atingidos. Nas duas últimas décadas houve um progresso muito grande da tecnologia de imagens que envolvem o sistema de planejamento da radioterapia. Hoje é possível localizar e identificar esses volumes críticos e determinar sua densidade. O avanço foi tanto, que os volumes podem ser irradiados com uma precisão milimétrica. A combinação da tecnologia de imagens e modulação do feixe (abertura e intensidade) permitiu que a dose chegasse ao tecido alvo conformando o tumor.

No caso do cálculo da dose para fótons, para que a dose prescrita seja depositada com precisão no volume alvo dois fatores são importantes: a precisão com que o feixe de radiação é calibrado, sob condições de referência, para um fantoma uniforme água-equivalente; a dose em qualquer ponto no paciente deve ser calculada e correlacionada de acordo com a dose de calibração.

Até os anos 70, a distribuição de dose era calculada considerando que o paciente era composto exclusivamente de água. Isto ocorria por falta de informação sobre as heterogeneidades na anatomia humana. Com o advento da tomografia computadorizada (CT) foi possível, pela primeira vez, realmente obter informações da densidade eletrônica in vivo, que puderam ser incorporadas no cálculo de dose. Isso, combinado com o grande avanço de tecnologias em computador, resultou em

muitas pesquisas com o objetivo de aprimorar o cálculo de dose, principalmente em sistemas complexos envolvendo heterogeneidades.

Hoje podemos contar com informações precisas, em três dimensões, de diversos sistemas de imagens, como CT, ressonância magnética (MR), tomografia por emissão de pósitrons (PET), angiografia digital, ultra-som. Todas essas tecnologias podem ajudar a determinar quais são tecidos sadios ou tecidos doentes. Os sistemas de planejamento podem simular virtualmente o tratamento do paciente.

A radioterapia é um processo complexo que envolve várias etapas, e a precisão de cada uma influencia no controle do tumor ou em complicações do tecido sadio. As fontes de incerteza dosimétrica e geométrica são conhecidas, mas devido às variações de resposta dos tecidos sadio e com tumor, é difícil quantificar o impacto dessas incertezas no tratamento clínico (Zefkilli, Kappas e Rosenwald, 1994). A informação da dose precisa necessária na radioterapia, no geral, depende de quatro considerações:

- 1. O formato das curvas dose-efeito.
- 2. O nível das diferenças de dose que podem ser detectados clinicamente.
- 3. Estimativa estatística do grau de precisão necessária em ensaios clínicos.
- 4. O grau de precisão da dose que será dada na prática.

# 2.5.1 INFLUÊNCIA DA DENSIDADE E DO NÚMERO ATÔMICO DO MEIO

#### 2.5.1.1 DENSIDADE

Os coeficientes de atenuação e absorção em massa, que descrevem as interações dos fótons, são, por definição, independentes da densidade. Da mesma forma, o stopping power mássico, que descreve o transporte das partículas carregadas, quase não dependem da densidade. Quando se trabalha com as dimensões geométricas dos feixes e dos pacientes, os correspondentes coeficientes de linearidades são necessários, e são obtidos multiplicando pela densidade do meio  $(\mu=\mu/\rho \times \rho)$ , por exemplo). Em meios heterogêneos, a atenuação de fótons em uma camada de tecido (de comprimento t) pode ser calculada usando a espessura  $\rho/t$ 

(g/cm<sup>2</sup>), "radiological pathlength", de cada heterogeneidade no tecido. Essas correções em tecidos heterogêneos são chamadas "density scaling". Como a maioria das interações é espalhamento Compton, por estarem na faixa de energia entre 0,05 MeV e 10 MeV, essa correção deve ser feita de acordo com a densidade eletrônica relativa à água, ao invés da densidade de massa.

A densidade eletrônica (e<sup>-</sup> por cm<sup>3</sup>) é obtida pelo produto N<sub>A</sub> (Z/A) x  $\rho$ , onde N<sub>A</sub> é o número de Avogadro e p é a densidade de massa (AAPM Report 85, 2004). A densidade eletrônica relativa é normalizada com a densidade eletrônica da água, que é 3,34 x 10<sup>23</sup> e/cm<sup>3</sup>. A densidade de tecidos água-equivalentes pode ser facilmente medida *in vivo* usando tomografia computadorizada, e pode ser estimada para materiais de número atômico desconhecido, como ossos *in vivo*.

# 2.5.1.2. NÚMERO ATÔMICO

A distribuição de dose padrão na presença de heterogeneidades com elevado número atômico é afetada por quatro principais efeitos (Hubbel, Gimm e Overbo, 1980):

(a) A "competição" de interação dos fótons (a produção de pares aumenta quando o número atômico do meio aumenta, por exemplo) pode reduzir a proporção de fótons espalhados por efeito Compton. Também, a produção de pares afeta a distribuição espectral de partículas secundárias carregadas assim como seu alcance.

(b) O coeficiente de atenuação em massa depende do número atômico (segundo tabela 2.1), logo a atenuação exponencial da fluência de fótons e do TERMA é muito acentuada. A severa atenuação pode alterar a uniformidade da fluência de fótons, violando uma condição necessária para o CPE.

(c) O coeficiente de absorção de energia em massa depende do número atômico, logo o KERMA de colisão muda de acordo com a absorção do material. Em regiões de energia da ordem de 10<sup>6</sup> eV, o KERMA de colisão pode ser usado para estimar a dose local, mas somente se houver uma quantidade suficiente de massa para permitir que o equilíbrio das partículas carregadas seja estabelecido. E normalmente esse não é o caso de regiões com pequenos ossos, onde o cálculo baseado no  $K_c$  não é muito preciso.

(d) Com o aumento do número atômico torna-se necessário incluir detalhes do transporte de elétrons, para feixes de megavoltagem. O espalhamento múltiplo de partículas pelo núcleo é acentuado, produzindo uma variação local na distribuição angular, o que pode alterar o CPE. Por exemplo, o "back scattering" (retro espalhamento) de materiais com Z alto contribui significativamente para a fluência de elétrons e para a dose na interface de materiais leves com materiais de alto número atômico.

# 2.5.2 MÉTODOS DE CORREÇÃO PARA HETEROGENEIDADES

Na literatura, vários autores citam razões contra e a favor do uso de correções para o pulmão. Alguns defendem que correções para tecidos heterogêneos não devem ser feitas, pois as práticas clínicas atuais e prescrição de dose absorvida são feitas baseando-se na dose medida na água. Entretanto, os dados clínicos indicam que para campos simples, englobando o mediastino e a região dos pulmões, as correções no alvo de referência podem alcançar valores entre 0.95 e 1.16, e são ainda maiores para campos oblíquos e laterais (Kuchnir e Reft, 1993). Como toda a distribuição de dose pode ser afetada pela presença da heterogeneidade, não só a dose absorvida no volume alvo é afetada, mas também a dose na vizinhança dos órgãos de risco. Por exemplo, a dose que chega à coluna espinhal aumenta devido à transmissão da radiação no pulmão, e simultaneamente diminui devido à absorção ao redor da coluna vertebral, e depois diminui devido à diminuição do espalhamento nas regiões de baixa densidade do pulmão.

Hoje, muitos ensaios clínicos limitam a dose absorvida no volume alvo de acordo com a dose nos órgãos de risco (Sontag e Cunningham, 1977). Logo, a avaliação precisa da distribuição de dose e da dose absoluta absorvida no volume alvo é vital. A escolha e implementação apropriadas do método de correções para heterogeneidades reduzem as incertezas, e permitem que a prescrição da dose seja otimizada para cada paciente.

Convencionou-se que o cálculo da dose relativa absorvida deve ser feito em duas etapas:

(i) cálculo no meio homogêneo;

(ii) correção da heterogeneidade.

 Cada um desses componentes independente deve ser determinado com uma incerteza menor que 1,4%. Mas, para o cálculo através de métodos computacionais, a incerteza total na distribuição de dose absorvida medida deve ser menor que 2%. Esse grau de precisão é muito difícil de ser atingido, alguns métodos produzem erros sistemáticos muito maiores que 2% (superiores a 10% no caso do tórax, por exemplo).

A necessidade de maior precisão e o impacto clínico não são bem estudados para casos que não o pulmão, como ossos e cavidades menores do corpo. Os efeitos de próteses metálicas causam interesse devido à alta atenuação e ao grande efeito nas interfaces que causam.

Não será possível padronizar a dose absoluta absorvida que chega ao tecido se não forem levadas em consideração a anatomia, geometria e densidade associada a cada paciente individualmente.

Os métodos do cálculo da dose que levam em consideração as variações de densidade nos tecidos podem assumir duas formas gerais. Na forma mais convencional, é calculada primeiramente a distribuição de dose relativa no paciente considerando-o de densidade homogênea equivalente à água. A dose relativa absorvida é transformada em dose absoluta, um computador já calibrado com pontos de referência na água realiza esta transformação. Posteriormente um fator de correção para heterogeneidades (ICF, do inglês "Inhomogeneity Correction Factor") é introduzido, ajustando a distribuição para levar em consideração as variações de densidade do tecido (AAPM Report 85, 2004). O ICF é definido como:

*ICF(r)* = 
$$
\frac{Dose\ no\ meio\ heterogêneo}{Dose\ no\ mesmo\ ponto\ no\ meio\ homogêneo}
$$
EQ. 2.14

Uma segunda opção é calcular diretamente a dose no meio heterogêneo, usando um modelo de transporte de radiação que fornece a dose absoluta. Distribuições de dose relativa podem ser obtidas normalizando para um ponto de referência.

No planejamento do tratamento onde o método ICF é utilizado, há três passos que devem ser seguidos para corrigir a distribuição da dose para as variações de densidade no tecido:

- a) A dose absorvida é calculada em um meio água-equivalente, que reproduz adequadamente os dados do feixe medidos na água e é capaz de modelar efeitos como formas irregulares dos corpos e contornos da superfície do paciente.
- b) Informações sobre a densidade do tecido e número atômico do paciente em questão devem ser avaliadas.
- c) O método de correção para heterogeneidades faz-se necessário para levar em consideração a densidade do tecido e o número atômico.

Estas etapas estão intrinsecamente ligadas, é difícil separa-las. Por exemplo, a correção para o contorno externo do paciente pode ser considerada no cálculo da dose homogênea, mas em alguns casos, pode-se considerar como parte da correção de heterogeneidades, se a camada de ar em torno do paciente for considerada.

Na maior parte das clínicas de tratamento em radioterapia ainda utilizam-se equipamentos que fornecem uma visão 2D do paciente, enquanto que poucos oferecem a visão 3D, que é a ideal para obter informações sobre a densidade. Tanto para informações em 2D quanto 3D, todos os métodos de correções para heterogeneidades iniciam-se com a trajetória do feixe primário. Nesta etapa são incorporados cálculos sobre as mudanças no TERMA ou na fluência de fótons devido à mudança de densidade ao longo da trajetória do feixe desde a fonte de radiação até qualquer ponto no paciente. A partir deste ponto os métodos diferenciam-se na maneira de incorporar a contribuição dos fótons e elétrons primários espalhados e na modelagem anatômica em 3D.

Os métodos computacionais para cálculo de dose absorvida são divididos basicamente em algoritmos baseados em correções (RTAR, ETAR e Lei de Batho), e os métodos baseados em modelos (Convolução/Superposição e Monte Carlo) (Mackie, Reckwerdt e Papanikolaou, 1995).

#### 2.5.3 PRINCIPAIS HETEROGENEIDADES

#### 2.5.3.1 CAVIDADES DE AR

A interface ar-tecido é uma preocupação clínica e deve ser levada em consideração principalmente quando o tumor se estende até a superfície. No entanto, correções de dose absorvida para distâncias longas além da cavidade são complexas de serem medidas ou calculadas devido à falta de equilíbrio eletrônico (McDonough, Bloch e Bjarngard, 1999). A subdosagem acontece tanto na interface distal quanto na proximal da cavidade de ar. A magnitude da subdosagem depende do tamanho, localização da cavidade e da energia. À medida que a espessura da cavidade aumenta, a dose no eixo central na interface distal diminui. São consideradas cavidades de ar principalmente: seios maxilar, frontal e esfenoidal.

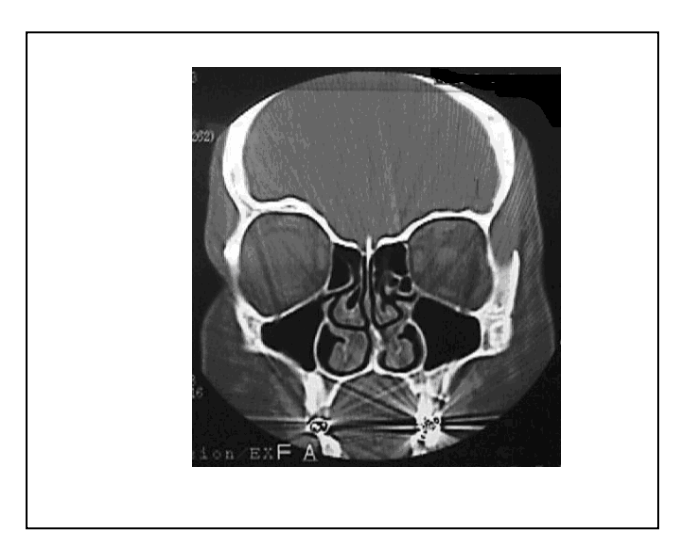

FIG. 2.1: Radiografia mostrando os seios frontal e maxilar.

# 2.5.3.2 PULMÃO

O cálculo preciso da dose no pulmão é importante para avaliar a dose absorvida neste órgão e no tumor em vários pacientes que se submetem à radioterapia. Os pacientes com maior relevância neste caso são aqueles com câncer no pulmão ou esôfago. Para tratamento de câncer de pulmão, correção de dose absorvida para

heterogeneidades e subseqüente alteração na prescrição permanecem controversos, assim como a escolha da energia. Muitos pacientes com câncer de pulmão submetem-se ao tratamento de radioterapia com fótons de alta energia (15 a 18 MeV) para obter alta penetração. No entanto, esta alta energia leva ao desequilíbrio lateral dos elétrons no meio de baixa densidade, prejudicando o resultado final do tratamento. O protocolo #91-05, do "Radiation Therapy Oncology Group" recomenda o uso de feixe de fótons com energia de 12 MeV ou menor para o tratamento de câncer de pulmão.

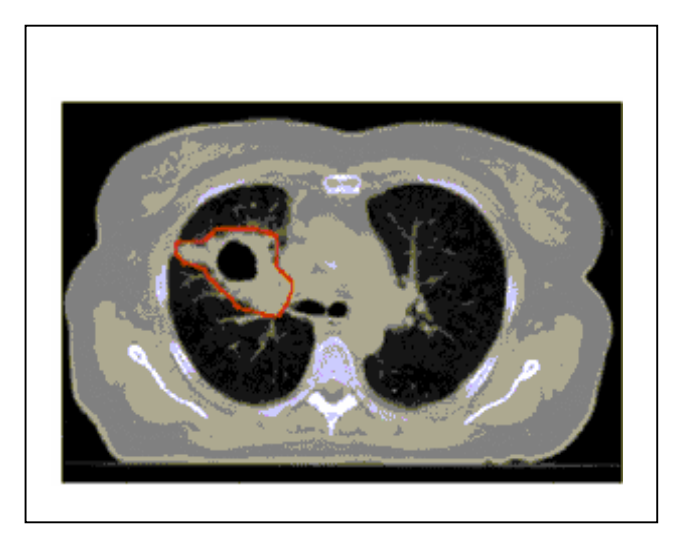

FIG. 2.2 – Tomografia computadorizada tipicamente usada no planejamento radioterápico que mostra o pulmão e um linfonodo em destaque.

# 2.5.3.3 OSSOS E MEIOS COM DENSIDADE ELEVADA

Existem poucos trabalhos e artigos publicados que mostrem a influência da presença de heterogeneidades com densidade elevada, tanto ossos quanto implantes protéticos. Alguns estudos feitos por Gibbs *et al* 1976, mostram que próteses dentárias metálicas podem levar ao aumento de reações da mucosa dos tecidos adjacentes durante irradiação da cavidade oral. Descobriu-se que interfaces de ouro e amálgama podem elevar as doses na mucosa local de 150 a 170%, dependendo da geometria do feixe.
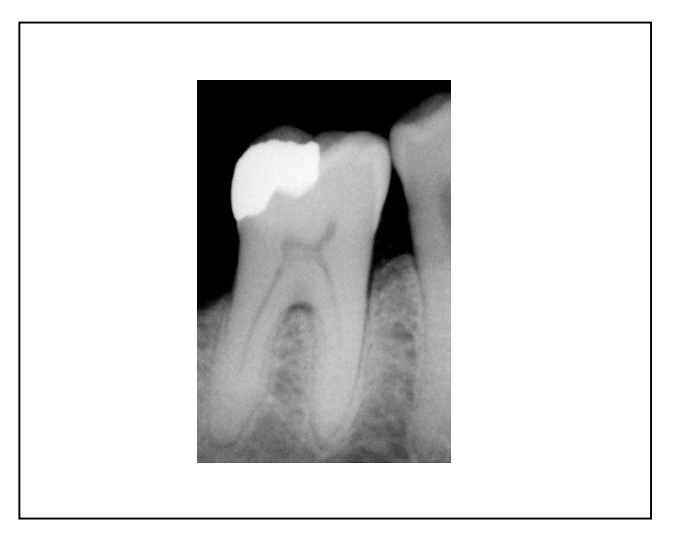

FIG. 2.3 – Radiografia periapical de um molar restaurado com amálgama.

## 2.6 O MÉTODO DE MONTE CARLO

O método de Monte Carlo tem se mostrado altamente eficaz no cálculo da distribuição de dose absorvida para radioterapia, principalmente no caso de tecidos heterogêneos, onde os efeitos do transporte de radiação não podem ser determinados por algoritmos convencionais (Jones, Das e Jones Jr, 2003). Apesar de ter se mostrado altamente eficaz e preciso, o método de Monte Carlo enfrentava muitos problemas com o tempo demandado para fazer os cálculos necessários, tornando-se impraticável seu uso durante a rotina de tratamento clínico (Metropolis, 1987). Entretanto, o desenvolvimento de novas tecnologias para computadores e novos códigos reduziram este longo tempo para até, em alguns casos, minutos ou segundos em um único processador. Estes avanços motivaram estudos sobre novos sistemas de planejamento utilizando o Monte Carlo (Deng, 2003). Com a simulação de Monte Carlo, a dose absorvida é computada estocasticamente, o que o torna diferente dos métodos convencionais. As questões como incertezas estatísticas, o uso de técnicas de redução de variância, o uso de geometrias complexas, entre outras características são componentes únicos do algoritmo de planejamento e tratamento do método de Monte Carlo.

A precisão do cálculo de dose é essencial para a qualidade do planejamento do tratamento e conseqüentemente da dose que chega aos pacientes que se submetem à radioterapia (Sempau, Widerman e Bielajew, 2000). Entre outros fatores, os cálculos de dose formam um componente importante para otimizar o ganho terapêutico, ou seja, maximizar a dose no tumor e minimizá-la no tecido sadio. Entretanto, o benefício clínico de maior acurácia na distribuição de dose (isto é, como a melhora na distribuição de dose pode afetar a recorrência do tumor, controle local, e complicações no tecido sadio) não foi quantificado adequadamente e requer mais estudos, pois existe a evidência de que uma diferença de dose na ordem de 7% é clinicamente detectável. Alguns estudos mostram que uma mudança de 5% na dose pode acarretar em mudanças na ordem de 10 a 20% na probabilidade de controle do tumor (TCP) ou maiores que 20 a 30% na probabilidade de complicação do tecido sadio (NCTP).

Generalizando, pode-se dizer que a técnica de Monte Carlo (MC) é um método estatístico que realiza integrações numéricas. As simulações de MC são empregadas em diversas áreas de ciência e tecnologia. Entretanto, no ano de 1777, um método baseado em amostras randômicas foi discutido por (Jones, Das, Jones Jr, 2003), e a técnica de MC que se conhece hoje foi desenvolvida e nomeada no final da segunda guerra mundial. A motivação era aplicar a técnica para o transporte de radiação, especificadamente para armas nucleares (F James, 1980). Aparentemente, a idéia inicial foi de Stanislaw Ulam e John Von Neumann, que viram no desenvolvimento do ENIAC, o primeiro computador eletrônico, uma oportunidade ideal para desenvolver novas aplicações de modelagens estatísticas. Os desenvolvimentos da técnica de MC e de computadores estão intimamente ligados desde então, e houve grande aumento das aplicações da simulação de MC com o advento do computador digital nos anos 50 e 60.

As bases físicas utilizadas no cálculo da dose em MC usam conceitos muito mais simples que algoritmos analíticos, pois este método consiste em simulações simplificadas da realidade e não envolve aproximações complexas ou modelos de deposição de dose, apenas o conhecimento das diversas interações sofridas pelas partículas. Algumas destas interações podem ser complicadas para serem simuladas em detalhes, mas a idéia básica de cada interação, por exemplo, um elétron dando origem a um fóton por Bremsstrhalung, é bastante conhecida por físicos, logo, o processo por completo pode ser facilmente compreendido (Rogers e Bielajew*,* 1990).

Mesmo MC sendo utilizado em diversas aplicações físicas para simular interações elétron-fóton nos anos 50, foi em 1963 que Berger desenvolveu uma técnica revolucionária, o transporte condensado de elétrons. Esta técnica é a base atual de todo o tipo de transporte elétron-fóton utilizando o código de MC O código ETRAN foi desenvolvido nesta época, por Berger e Seltzer, e hoje formam a base do código MCNP. Em 1985 crio-se o código EGS4, aprimorando a aplicação do método de MC no cálculo de dose e resposta dosimétrica em radioterapia.

A aplicação das técnicas de MC no sistema de planejamento de radioterapia tornou-se clara e utilizável há apenas duas décadas. O código BEAM, amplamente utilizado (Rogers, 1995 e Sheik-Bargheria e Rogers, 2002), é um desdobramento do EGS4 (agora EGSnrc) e simula o transporte de radiação em aceleradores e em pacientes submetidos à tomografia computadorizada.

Hoje, o método de Monte Carlo é amplamente usado para resolver problemas complexos em física e matemática, particularmente aqueles que envolvem muitas variáveis indeterminadas que os demais métodos numéricos demandariam muito tempo e capacidade computacional.

Na simulação Monte Carlo do transporte de partículas, a trajetória de cada uma é vista individualmente e termina em uma interação onde a partícula muda a direção de movimento, perde energia e ocasionalmente produz partículas secundárias. A simulação Monte Carlo de um dado arranjo experimental consiste em gerar numérica e randomicamente trajetórias. Para simular estas trajetórias é necessário um modelo de interação, ou seja, um conjunto de seções de choque diferenciais (DCS) para os mecanismos de interação relevantes (AAPM Report 105, 2007). Essas DCSs determinam as funções de distribuição das probabilidades (PDF) das variáveis aleatórias que caracterizam a trajetória, que são:

1) Caminho livre entre interações sucessivas,

2) Tipo de interação em curso e

3) Perda de energia, deflexão angular e se caso houver, estágio inicial de emissão de partículas secundárias.

Uma vez conhecidas as PDF , trajetórias aleatórias podem ser geradas usando métodos de amostragem apropriados. Se o número de trajetórias geradas é grande o suficiente, informações quantitativas sobre o processo de transporte de partículas podem ser obtidas através da média simplificada das trajetórias simuladas.

O método de Monte Carlo obtém as mesmas soluções que a equação de transporte de Boltzmann, porém de uma maneira muito mais simplificada. A principal desvantagem do método reside no seu caráter aleatório: todos os resultados sofrem incertezas estatísticas, que podem ser diminuídas com o aumento do número de partículas simuladas, e conseqüentemente do tempo computação. Em circunstancias especiais, as incertezas estatísticas podem ser diminuídas usando técnicas de redução de variância.

## 2.6.1 SIMULAÇÃO DE MC PARA ELÉTRONS E PRÓTONS

O transporte da radiação ionizante na matéria tem sido o assunto de importantes trabalhos desde o início século 20. Hoje se sabe que fótons, elétrons e pósitrons de alta energia penetram na matéria sofrendo múltiplas interações, transferindo energia aos átomos e moléculas do material e partículas secundárias são produzidas nesse processo (Sempau, Widerman e Bielajew, 2000). Através de repetidas interações com o meio, partículas altamente energéticas geram uma cascata de partículas secundárias. A cada interação a partícula vai perdendo energia, depositando-a no meio e gerando mais partículas secundárias com o tempo.

Diversos campos estudam detalhadamente a evolução da cascata. O conhecimento sobre as propriedades da interação da radiação é usado na microscopia eletrônica, espectroscopia eletrônica, design e uso de detectores de radiação, na radioterapia e dosimetria (Ahnesjo e Aspradakis, 1999).

Para o alcance de energia do feixe de interesse para radioterapia (MeV), fótons interagem com o meio através de quatro efeitos principais: espalhamento incoerente (Compton), produção de pares, absorção fotoelétrica, e espalhamento coerente (Rayleigh). As três primeiras colisões transferem energia do fóton incidente para elétrons e pósitrons do meio. Na maioria dos casos o espalhamento Compton é a interação que predomina, mas a produção de pares cresce com o aumento da energia, e pode até ser predominante para altas energias em meios com número atômico elevado.

Quando os elétrons atravessam o meio, eles sofrem diversas interações elásticas e perdem energia de duas formas: colisões inelásticas com átomos e

moléculas e interações radiativas (Zhu e Palta, 1998). As colisões inelásticas resultam em excitações e ionizações. As ionizações levam à formação de elétrons secundários. As perdas radiativas, que ocorrem por Bremsstrahlung ou aniquilação de pósitrons, transferem energia aos fótons e levam ao acoplamento elétron-fóton.

A solução para o problema do transporte das partículas na matéria, que é exatamente o conhecimento sobre os processos de colisão, pode ser obtida através de simulação analógica ou detalhada de MC, como veremos no item 2.6.2.

A simulação da interação de fótons é relativamente fácil, uma vez que o número médio de eventos em cada trajetória é bem pequeno (Andreo, 1991). O fóton é absorvido após uma única interação fotoelétrica ou na produção de pares, o após sofrer poucas interações do tipo Compton (na ordem de 10). Com os computadores atuais simulações detalhadas da trajetória de fótons são simples tarefas de rotina.

A simulação das trajetórias de pósitrons e elétrons é muito mais complicada que a simulação de fótons. O principal motivo é que a média da energia perdida por um elétron em uma única interação é muito baixa (da ordem de algumas dezenas de eV). A conseqüência disto é que elétrons muito energéticos sofrem muitas interações antes de serem efetivamente absorvidos pelo meio. Na prática a simulação detalhada só é viável quando o número médio de colisões por trajetória não é muito grande (até algumas centenas). As situações experimentais susceptíveis de simulação são aquelas que envolvem fontes de elétrons com baixa energia cinética inicial (até cerca de 100 keV), ou geometrias específicas onde o elétron atravessa uma fina camada. Para energias iniciais altas ou geometrias onde o elétron deve atravessar camadas grossas, o número de colisões que ocorrem até que ele realmente pare é muito grande, então a simulação detalhada da trajetória torna-se ineficiente.

Para elétrons e pósitrons altamente energéticos, a maior parte dos códigos de Monte Carlo que existem atualmente (ETRAN, ITS3, EGS4, GEANT3, FLUKA...) recorrem a teorias de múltiplo espalhamento que permitem a simulação geral de um grande número de eventos em uma parte da trajetória, por etapas. Segundo Berger (1993), essas simulações são referidas como Método de Monte Carlo "condensado". A teoria de espalhamento múltiplo, usada nas simulações "condensadas", pode levar a ocorrência de erros sistemáticos, que podem ser verificados no resultado da simulação pela dependência do comprimento da trajetória escolhida. Para analisar sua magnitude, pode-se simular o mesmo arranjo com diferentes comprimentos das

trajetórias. Os resultados normalmente estabilizam quando o comprimento da trajetória é reduzido, enquanto o tempo para simular aumenta rapidamente, aproximadamente proporcional ao inverso do comprimento.

## 2.6.2 SIMULAÇÃO ANALÓGICA OU DETALHADA

Na simulação analógica, todas as interações de cada partícula com os átomos e moléculas do meio são explicitamente simuladas, incluindo aquelas feitas pelas partículas secundárias criadas pelas colisões. Esta técnica é mais utilizada no caso de partículas neutras, pois as partículas carregadas sofrem muitas interações antes de serem absorvidas (Kalos e Whitlock, 1986). Esta simulação ocorre em quatro etapas principais;

(1) Selecionar a distância até a próxima interação.

(2) Transportar a partícula até o local onde ocorre a interação levando em consideração a geometria.

- (3) Selecionar o tipo de interação
- (4) Simular a interação selecionada.

As etapas de 1 a 4 são repetidas até que a partícula original e todas as partículas secundárias saiam da geometria definida ou sejam localmente absorvidas. A partícula é considerada absorvida quando sua energia está abaixo do limite de energia especificado.

## 2.6.3 SIMULAÇÃO CONDENSADA

Esta técnica foi primeiramente descrita por Berger (1963). Ela é baseada na observação de que a maior parte das interações dos elétrons leva a pequenas variações na energia e/ou direção do mesmo. Berger definiu duas classes principais neste tipo de simulação.

Na classe I todas as colisões são agrupadas. A classe II pode ser descrita pelas mesmas quatro etapas da simulação analógica. As duas principais diferenças são que somente colisões "fortes" são consideradas e que a etapa 2 é muito mais complicada, pois as partículas não seguem trajetórias retilíneas e porque envolve a identificação de mudanças na energia, direção e posição em distribuições com múltiplo espalhamento.

O método "condensado" também tem problemas em gerar partículas nas redondezas de uma interface, ou seja, uma superfície que separa dois meios de diferentes composições. Quando uma partícula caminha próxima a uma interface, o comprimento da trajetória escolhida deve ser menor que a distância mínima até a interface, para se ter certeza de que esta trajetória está completamente dentro do meio inicial. Isto pode complicar consideravelmente o código, mesmo para as geometrias mais simples.

# 2.6.4 TÉCNICAS DE REDUÇÃO DE VARIÂNCIA E AUMENTO DA EFICÁCIA DO MÉTODO

A eficiência do cálculo de MC é definida como:

$$
\varepsilon = \frac{1}{s^2 T} \qquad \text{EQ. 2.15}
$$

onde s<sup>2</sup> é a variância da amostra dos dados obtidos e T é o tempo de CPU necessário pra obtê-la.

Sendo  $Ns^2$  e T/N aproximadamente constantes, a eficiência é praticamente independente de N, o número de histórias simuladas. Existem duas formas de aumentar a eficiência do cálculo: diminuir s<sup>2</sup> para um dado T ou diminuir T para um dado N desde que a variância não mude. As técnicas que aumentam a eficiência mudando a variância para um dado N são chamadas técnicas de redução da variância (AAPM Report 105, 2007). Estas técnicas normalmente aumentam o tempo de simulação, sendo úteis apenas quando a eficiência global aumenta. A repartição de partículas, interação forçada e roleta Russa são técnicas bastante comuns de redução de variância.

Diferentemente das técnicas de redução de variância, existem várias outras formas de acelerar o cálculo fazendo aproximações que podem ou não afetar o resultado final de maneira significante. Uma das maneiras é aumentar a energia de corte ("cutoff"), a energia para qual a trajetória do elétron é interrompida.

## 2.6.5 CÓDIGOS DE MONTE CARLO

Existem diversos códigos de MC, talvez o mais usado em física médica seja o EGS. Mas existem outros também muito úteis nessa área como ITS, MCNP, GEANTT4 e PENELOPE. O EGS, ITS e MCNP são sistemas bastante eficazes para geometrias simples, onde não são usadas técnicas de redução de variância. Embora bastante eficazes, estes códigos são considerados muito lentos para serem usados no sistema de planejamento clínico da radioterapia. Outros códigos desenvolvidos, como o PEREGRINE e o VMC, mostraram-se mais eficientes (Siantar, Hartmann, Walling *et al*, 2001).

## 2.7 O CÓDIGO PENELOPE

O PENELOPE é um algoritmo do Monte Carlo e um código de computador usado para simulações diversas. O nome é uma sigla para "PENetration and Energy Loss of Positrons and Electrons" (penetração e perda de energia de pósitrons e elétrons), a simulação de fótons foi introduzida posteriormente (Salvat, JM e Sempau, 2003). O algoritmo de simulação é baseado no modelo de espalhamento que combina uma base de dados numérica com modelos de seção de choque para os diferentes mecanismos de interação e é aplicável a energias (energia cinética no caso de elétrons e pósitrons) de algumas centenas de eV à aproximadamente 1 GeV. A simulação de fótons é feita através do método convencional detalhado, enquanto que a de elétrons e pósitrons é feita através de um processo misto. Uma

característica importante deste código é que a parte mais delicada da simulação é tratada internamente; elétrons, positrons e fótons são simulados utilizando a mesma sub-rotina. Então, pelo ponto de vista do usuário, PENELOPE torna a simulação de elétrons e pósitrons tão simples quanto à de fótons. Embora simular partículas carregadas possa demorar um pouco mais.

A versão atual do PENELOPE é o resultado de contínua evolução da primeira versão, lançada em 1996. O código tem três programas principais (mains): penslab (que simula a trajetória elétron-fóton em um plano), pencyl (que simula trajetórias em geometrias cilíndricas) e penmain (para geometrias quádricas).

A simulação do transporte de radiação na matéria envolve dois tipos de processos (rotinas), o físico (determinação do caminho livre entre as interações, amostragem aleatória das diferentes interações...) e o geométrico (deslocamento de espaço, transporte em interfaces...). Nos casos onde a geometria é complexa, os processos geométricos podem ter grande participação no tempo de simulação (Sempau, Reyes, Salvat *et al*, 2000). Estes processos normalmente são realizados com sub-rotinas específicas, cujas características dependem do tipo de algoritmo usado para simular as interações. Assume-se que o sistema de materiais consiste em um número limitado de meios homogêneos limitados por superfícies bem definidas. A evolução das partículas em cada meio é definida pela simulação do processo físico, que opera como se as partículas se deslocassem em um meio infinito com a composição dada. O trabalho da "rotina" geométrica é orientar a simulação da trajetória das partículas no sistema de materiais. Ela deve determinar em qual meio está a partícula, mudar de meio quando esta cruza uma interface (superfície que separa dois meios diferentes), e em certas simulações ela deve manter o controle da proximidade das interfaces (Salvat, JM e Sempau, 2003).

#### 2.7.1 O PACOTE PENGEOM

A sub-rotina, em Fortran, usa o pacote PENGEOM, apropriado para algoritmos de simulações detalhadas, ou seja, onde cada interação na trajetória de uma partícula é simulada em ordem cronológica. Usando este algoritmo, a descrição de quando a partícula cruza uma interface é simples: quando a partícula chega à

interface, sua trajetória é interrompida assim que ela encontra o novo meio material e recomeça novamente neste meio. Este método, que pára e recomeça a trajetória quando a partícula cruza uma interface, pode ser usado mesmo quando há o mesmo meio nos dois lados da superfície, ou seja, uma simulação detalhada com um único meio homogêneo pode se dividir em duas partes por uma superfície arbitrária, produzindo os mesmos resultados (exceto pelas incertezas estatísticas).

Como já foi visto, a simulação detalhada só é aplicável para o transporte de fótons ou elétrons de baixa energia. Para elétrons e pósitrons de alta energia, a maior parte dos códigos de Monte Carlo recorre à forma condensada ou mista, onde o efeito global das múltiplas interações ao longo de uma determinada trajetória é calculado através da teoria de espalhamento múltiplo. Para evitar trajetórias muito grandes, que poderiam colocar a partícula dentro de um meio diferente, as simulações condensadas requerem a avaliação da distância a partir da posição atual até a interface mais próxima, uma operação com grande custo computacional. A simulação mista aplicada no PENELOPE é, computacionalmente, análoga à simulação detalhada. Na verdade, a estrutura do algoritmo de monitoramento ("tracking") foi feita de modo a minimizar a influência da geometria no transporte de partículas. Este algoritmo opera independente da proximidade de interfaces, e requer somente o conhecimento do material da atual posição da partícula. Como conseqüência o pacote PENGEON pode ser ligado diretamente ao PENELOPE. Contudo, ele não pode ser usado em simulações condensadas.

Com o PENGEOM é possível descrever qualquer sistema de materiais que consista de meios homogêneos limitados por superfícies quádricas. Para acelerar as operações com a geometria, os corpos do sistema de matérias podem ser agrupados em módulos (volumes limitados por superfícies quádricas que contêm um ou mais corpos); módulos por sua vez podem fazer parte de outros módulos ainda maiores, assim por diante. Esta "hierarquia" de módulos reduz o trabalho das rotinas geométricas, que se tornam mais eficazes quando a complexidade do sistema aumenta. A versão 2006 do PENGEOM pode simular sistemas complexos de materiais, com até 5000 corpos e 9999 superfícies limitando (Salvat, JM e Sempau, 2003). Este grande número de elementos seria inútil se tivéssemos que descrever cada elemento manualmente, um por um. Mas o PENGEOM tem um recurso que permite o clone dos módulos, ou grupo de módulos, uma técnica que aumenta rapidamente o número de elementos usados.

As "geometrias" são definidas, usualmente, em termos de um grande número de pequenos elementos de volumes, ou voxels. Algumas aproximações na descrição dos processos físicos envolvidos assumem que os voxels são feitos de materiais tais como água, pulmão, osso, titânio, etc.

Exceto para casos triviais, é muito difícil checar se a geometria construída está certa, principalmente estruturas 3D com diversos corpos e módulos. Mas podem ser utilizados os programas, GVIEW2D ou GVIEW3D, escritos para projetar a geometria na tela do computador.

## 2.7.2 SUPERFÍCIES QUÁDRICAS

Como já foi mencionado, o sistema de materiais consiste em um número limitado de corpos homogêneos definidos pela composição material e superfície limitante. Por razões de praticidade, todas as superfícies devem ser quádricas, dadas pela equação 2.15, que inclui planos, par de planos, esferas, cilindros, cones, elipsóides, parabolóides, hiperbolóides, etc.

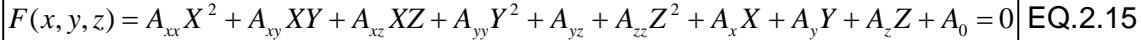

Na prática, estas superfícies são conhecidas na forma gráfica, e é complicado obter o parâmetro quádrico correspondente. Para facilitar a definição da geometria, cada superfície quádrica é definida na forma implícita ou ainda, na forma reduzida, e por algumas transformações geométricas.

| Forma Reduzida            |              |              |                       |              | <b>indices</b> $(I_1, I_2, I_3, I_4, I_5)$ | Quádricas                 |
|---------------------------|--------------|--------------|-----------------------|--------------|--------------------------------------------|---------------------------|
| $z - 1 = 0$               | 0            | 0            |                       | $0 \t1 \t-1$ |                                            | Plano                     |
| $z^2 - 1 = 0$             | 0            | $\mathbf{0}$ | $\mathbf{1}$          |              | $0 - 1$                                    | Par de planos paralelos   |
| $x^2 + y^2 + z^2 - 1 = 0$ |              |              | $1 \quad 1 \quad 1$   |              | $0 -1$                                     | Esfera                    |
| $x^2 + y^2 - 1 = 0$       |              |              | 1 1 0 1 -1            |              |                                            | Cilindro                  |
| $x^2 - y^2 - 1 = 0$       | $\mathbf{1}$ |              | $-1$ 0 0 $-1$         |              |                                            | Cilindro hiperbólico      |
| $x^2 + y^2 - z^2 = 0$     |              | $1 \quad 1$  |                       | $-1$ 0 0     |                                            | Cone                      |
| $x^2 + y^2 - z^2 - 1 = 0$ |              |              | $1 \t1 \t-1 \t0 \t-1$ |              |                                            | Hiperbolóide de uma folha |
| $x^2 + y^2 - z^2 + 1 = 0$ |              |              | $1 - 1 0 1$           |              |                                            | Hiperbolóide de duas      |
|                           |              |              |                       |              |                                            | folhas                    |
| $x^2 + y^2 - z = 0$       |              | $1 \quad$    | 0                     | -1           | $\overline{\phantom{0}}$                   | Paraboloide               |
| $x^2 - z = 0$             |              |              | $0 \t 0 \t -1 \t 0$   |              |                                            | Cilindro parabólico       |
| $x^2 - y^2 - z = 0$       |              | -1           | ∩                     | -1           | 0                                          | Parabolóide hiperbólico   |

TAB. 2.2: Quádricas Reduzidas (adaptada por Salvat *et al*, 2003).

Outras quádricas podem ser obtidas, a partir da forma reduzida correspondente, aplicando as seguintes transformações, nesta ordem:

(i) Expansão ao longo dos eixos, definindo um fator de escala: X-SCALE = *a*, Y-SCALE = *b* e Z-SCALE = *c*. Essa transformação pode, por exemplo, transformar a esfera reduzida em um elipsóide com os semi-eixos iguais aos fatores de escala.

(ii) Rotação,  $R(\omega,\theta,\phi)$ , definida pelos ângulos de Euler OMEGA=  $\omega$ , THETA=  $\theta$  e PHI=  $\phi$ . Note que a rotação  $R(\omega,\theta,\phi)$  transforma um plano perpendicular ao eixo-z em um plano perpendicular à direção com os ângulos polar e azimutal,  $\theta$  e  $\phi$ , respectivamente. O ângulo OMEGA não tem efeito quando a quádrica inicial é simétrica ao eixo-z.

(iii) Translação, definida pelos componentes do vetor deslocamento t. (X-SHIFT =  $t_x$ , Y-SHIFT=  $t_y$  e Z-SHIFT =  $t_z$ ).

Uma quádrica está perfeitamente definida conhecendo-se os índices ( $I_1$ ,  $I_2$ ,  $I_3$ ,  $I_4$ ,  $I_5$ ), o fator de escala (X-SCALE, Y-SCALE e Z-SCALE), os ângulos de Euler ( $\omega$ ,  $\theta$  $e \phi$ .) e os vetores deslocamento (X-SHIFT, Y-SHIFT e Z-SHIFT).

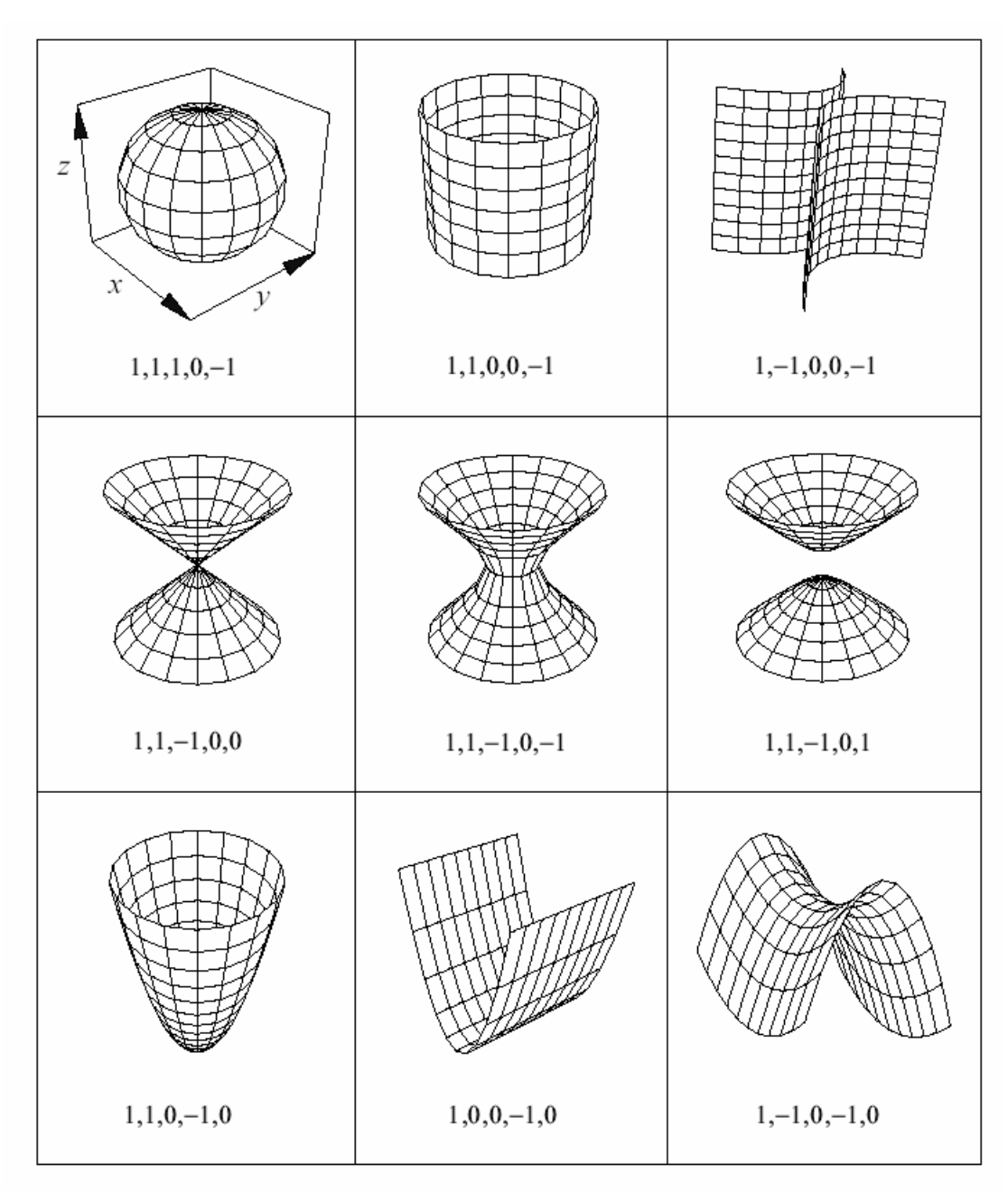

FIG. 2.4: Forma reduzida das superfícies quádricas não planas e seus índices (adaptada por Salvat *et al*., 2003).

## 2.7.3 DEFINIÇÃO DE MÓDULOS E SUBMÓDULOS

Um corpo é definido como sendo um volume limitado por superfícies quádricas, e preenchido com material homogêneo. Para especificar um corpo temos que definir os limites da superfície quádrica com os apontadores ("side pointers"), +1 ou –1, e

sua composição (legenda interpretada pelo PENELOPE para identificar o material). Há uma ordem específica que deve ser seguida para definir os corpos na rotina, sempre "de fora para dentro", ou seja, o corpo maior englobando os menores. A seguir temos um exemplo de uma seta dentro de uma esfera com os correspondentes apontadores ("side pointers") para definir o material entre a esfera e a seta.

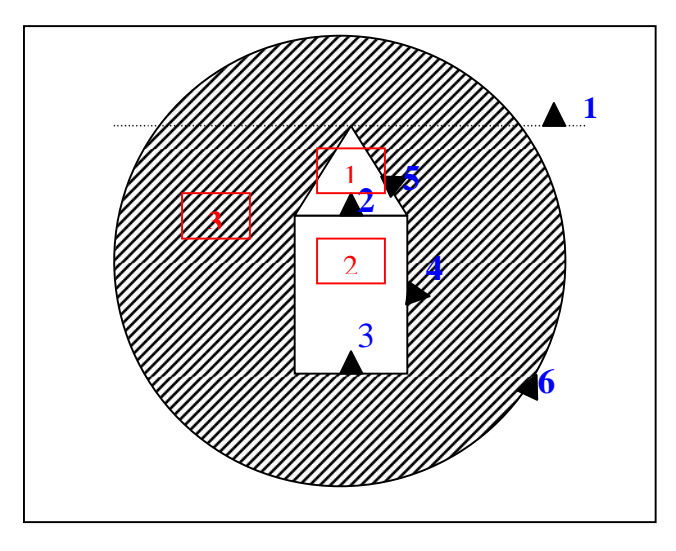

FIG. 2.5: Exemplo de geometria simples; uma seta dentro da esfera. Os índices em azul são os "side pointers" +1, ou seja, fora das superfícies. Os números em vermelho indicam os corpos.

Um módulo é definido como um volume, limitado por superfícies quádricas, que contém um ou mais corpos. O módulo pode conter outros módulos, que serão referidos como submódulos. O volume do módulo é preenchido por material homogêneo, que automaticamente preenche as cavidades do módulo (ou seja, volumes que não correspondem a um corpo ou submódulo). Essas cavidades preenchidas serão consideradas um corpo individual. Um corpo que é limitado por superfícies pode ser declarado como corpo ou módulo. Para simplificar, os módulos devem satisfazer as seguintes condições: 1) os corpos e submódulos de um módulo devem estar contidos completamente nele e 2) Um submódulo de um módulo não pode sobrepor com outros submódulos ou corpos do mesmo módulo (isto é necessário para certificar-se de que a partícula só pode entrar ou sair um módulo através das superfícies que o limitam).

Um módulo (com seus possíveis submódulos) pode representar uma parte completa de um sistema composto por diferentes sistemas de materiais, por exemplo: fonte radioativa, cabeça de um acelerador, detector, fantoma, etc. Para facilitar na construção da geometria é útil fazer translações e rotações individuais de um módulo. A definição de um módulo inclui os parâmetros de rotação e translação, opcionais, que permitem modificar a posição e orientação de um módulo (e seus submódulos). Como no caso dos corpos, a rotação deve ser feita antes. Todos os submódulos e corpos de um mesmo módulo são transladados e rotacionados juntos.

Na prática, em simulaçãoes com geometrias finitas, a simulação deve ser interrompida quando a partícula sai do sistema de materiais. No PENGEOM isto é feito automaticamente, assumindo que todo o sistema está incluso em um módulo grande o suficiente, que engloba todo o sistema, o invólucro ("enclosure"). Assumese que existe o vácuo perfeito fora dele. Se na definição da geometria houver corpos que se estendam além do invólucro, estes são truncados e só a parte dentro dele será considerada. Assim, partículas que o deixam nunca voltarão para o sistema de materiais.

#### 2.7.4 PROGRAMAS PRINCIPAIS ("MAINS")

O pacote PENELOPE inclui três tipos de programas principais("mains"): penslab (que simula o transporte elétron fóton em uma camada), pencyl( para o transporte em geometrias cilíndricas), e penmain (para superfícies quádricas em geral). Neste exemplos assume-se que um único tipo de partícula é emitida pela fonte de radiação. Os programas podem, facilmente, ser generalizados para o caso de fontes com emissão de partículas múltiplas com espectro contínuo ou discreto. Embora seja possível a simulação de algoritmos que implementam fielmente os modelos de interação adotados (ou seja, a física) e descrevam com precisão certos tipos de geometrias, é virtualmente impossível desenvolver um programa principal capaz de calcular todas as informações de um problema prático (com fontes de radiação arbitrárias).

Os três programas operam de forma similar. Eles lêem os datos de um arquivo de entrada ("input file") e fornecem os resultados no arquivo de saída ("output file").

No arquivo de saída são geradas informações como número de cascatas ("showers"), velocidade da simulação, número médio de partículas secundárias geradas, energia média depositada, etc. Estes programas também podem gerar um número de distribuições contínuas (Dependendo da opção escolhida no arquivo de entrada).

O penmain é um programa que simula o transporte elétron-fóton em sistemas complexos. Ele foi feito de forma a permitir que os usuários o utilizem no PENELOPE sem ter que escrever o programa principal. A geometria deve ser descrita no pacote pengeom, como já foi visto anteriormente. Na forma padrão o penmain assume que as partículas primárias emitidas vêm de uma fonte pontual, monoenergética ou com um espectro de energia. Porém, também é possível que o programa leia os dados da energia do arquivo "phase-space file". Esta opção é bastante útil para dividir uma simulação de um problema complexo em vários estágios.

O penmain fornece diversos resultados da simulação, entre eles: energia e distribuição angular das partículas que emergem do sistema de materiais, energia média depositada em cada corpo, etc.

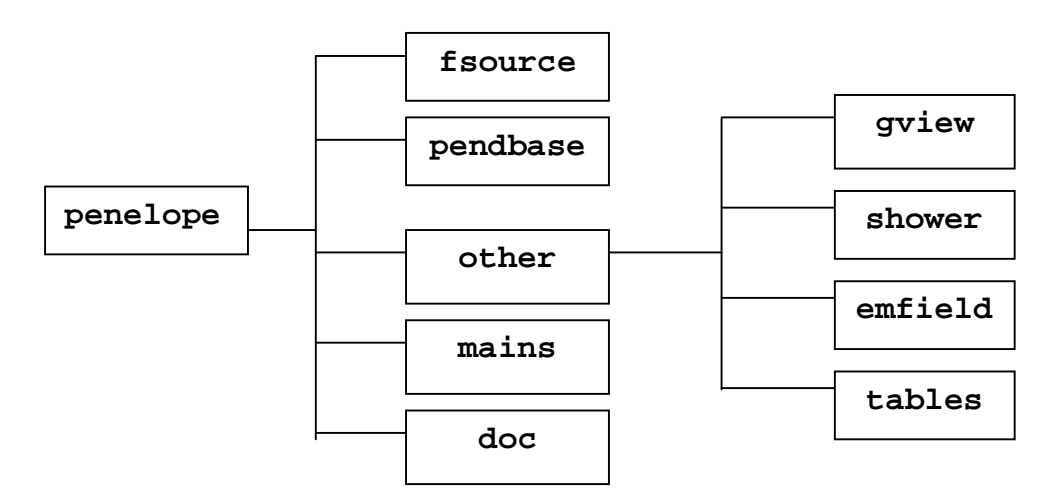

FIG. 2.6: Esquema do diretório do código PENELOPE

Os Diretórios do PENELOPE podem ser divididos da seguinte forma:

- Diretório **pendbase**: base de dados do PENELOPE.
- Diretório **other:** Consiste em quatro subdiretórios: (i) gview. . . . . . Contém o GVIEW2D e o GVIEW3D, para plotar a geometria.

 (ii) shower. . . . . Contém o arquivo executável do código SHOWER, que gera uma cascata de partículas elétron-fóton, e projeta a imagem na tela.

 (iii) emfields. . . . Contém a subroutina penfield.f, que simula o transporte (elétron/pósitron sob o efeito de um campo elétrico ou magnético externo).

 (iv) tables . . . . . . Contém o programa tables.f, que lê o arquivo de dados de um material e gera uma tabela de dados da interação (seção de choque, livre caminho médio, alcance...).

 Diretório **mains**: Exemplo de programas dos três pacotes: penslab, pencyl e penmain.

Diretório **doc**: Dois arquivos com documentos sobre o PENELOPE.

## 2.8 A SIMULAÇÃO

Códigos que utilizam o método de Monte Carlo para realizar simulações computacionais na rotina de radioterapia, aliados ao crescente avanço no potencial de cálculos computacionais, têm possibilitado a resolução de uma série de problemas principalmente no que diz respeito à dosimetria de feixes (Sjogren e Karlsson, 1999 e Chen, Boyer e Ma, 2000) e equipamentos, bem como nas situações técnicas do dia-a-dia. Uma das maiores vantagens da simulação computacional em radioterapia é a descrição realista das interações das radiações ionizantes com o meio a ser estudado.

A simulação pode ser feita em etapas e envolve diversos parâmetros importantes, como o feixe de elétrons a ser utilizado e o acelerador, como será visto a seguir.

#### 2.8.1 FEIXE DE ELÉTRONS

O cálculo preciso da dose durante a simulação requer precisa caracterização da geometria do acelerador e parametrização do feixe inicial de elétrons que incidirá no alvo. Qualquer erro poderá causar erro sistemático no cálculo da dose no paciente

(Aljarrah, Sharp, Neicu *et al*, 2006). Os fatores que influenciam as características de um feixe de fótons são: energia, distribuição espacial e angular dos elétrons que incidem no alvo (ou saem do acelerador) e as dimensões, materiais e densidades de todos os componentes que interagem com o feixe (alvo, colimador primário, filtros aplainadores, câmara monitora, colimadores, entre outros).

A determinação dos parâmetros do feixe inicial de elétrons é um desafio na hora de utilizar o método de Monte Carlo, e é também um assunto muito importante na implementação do método para o cálculo de dose no planejamento de tratamento (Cheng, Taylor e Holloway, 1995 e Chaney, Cullip e Gabriel, 1994). É muito complicado obter a distribuição angular e espectral dos fótons produzidos no alvo por bremsstrahlung. Muitas análises teóricas foram desenvolvidas, mas até hoje o melhor método para calcular essa distribuição é o método de Monte Carlo.

### 2.8.2 O ACELERADOR DE ELÉTRONS

O foco será na construção de um modelo de acelerador clínico de feixe de fótons, um linac. A geometria básica de um linac pode ser vista na figura 2.8 (Verhaegen e Seuntjens, 2003). Os componentes do linac podem ser colocados em diferentes ordens, mas aqueles indicados na figura 2.7 são os usualmente utilizados para um modelo na simulação de Monte Carlo.

Depois que o feixe de elétrons primário é acelerado, ele emerge do tubo com energia e distribuição angular e espacial definidas (Kalacha e Rogers, 2003). Este feixe irá incidir no alvo, que normalmente consiste em um metal de número atômico alto, e por bremsstrahlung produzirá fótons. Estes fótons serão colimados inicialmente por um colimador primário e posteriormente será atenuado pelo filtro aplainador (Zhu e Bjarngard, 2003). No modelo genérico da figura 2.7, os componentes que ainda podem ser incluídos são a câmera monitora e o espelho. Ambos provocam pequena atenuação no feixe de fótons e normalmente não são considerados no modelo para simulação (Arnifield, 2000). O feixe é finalmente modelado e conformado por partes como mandíbulas (blocos que se movem nos eixos x e y, do inglês "jaws"), colimadores multi-leaf (MLC), blocos, etc.

Para que a simulação seja precisa e consistente todos os dados dos materiais e geometrias para a construção do acelerador devem ser obtidos através do fabricante ou medidos diretamente.

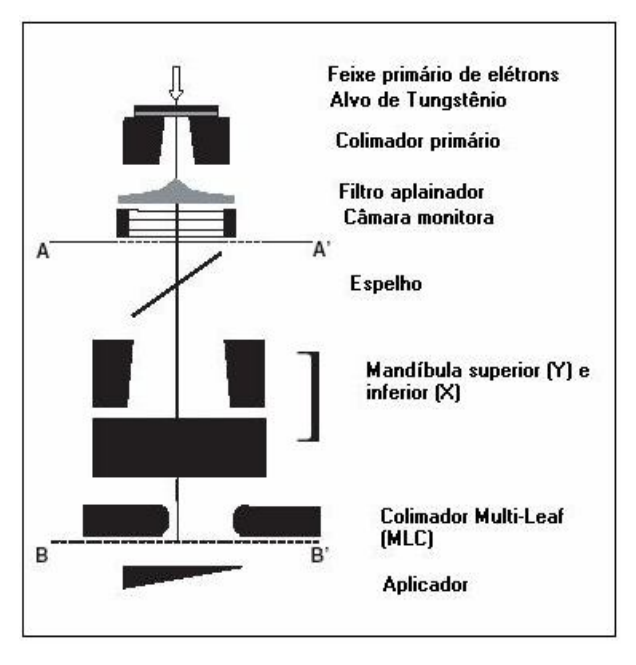

FIG. 2.7: Desenho esquemático mostrando partes do acelerador para modelagem em simulações com Monte Carlo.

## 2.8.3 ETAPAS DA SIMULAÇÃO

O processo para o cálculo da distribuição da dose que chega ao paciente (ou fantoma) é normalmente dividido em duas etapas. Primeiramente, as partículas transportadas através do acelerador chegam até um plano colocado logo acima da superfície do paciente, onde são depositadas gerando um arquivo espaço de fases (phase-espace file), PSF. As variáveis encontradas no PSF gerado pelo PENELOPE são o tipo de partícula (elétron, fóton ou pósitron), sua posição (coordenadas X, Y e Z, respectivamente), seus cossenos diretores correspondentes às direções x, y e z (U, V, W, respectivamente), energia, peso estatístico para cada partícula que chega ao plano. O PSF ocupa pouco espaço no computador, por exemplo, um PSF que contém 10<sup>8</sup> partículas ocupa 2,24 GB. A trajetória de cada partícula é acompanhada até que sua energia atinja a energia de absorção, EABS, ou até que ela deixe o

sistema. O plano onde as partículas são depositadas é definido perpendicular ao eixo Z e colocado 5 cm abaixo do último aplicador jaw, para que a distância fonte superfície (SSD) seja igual a 100 cm.

Na segunda etapa, as partículas contidas no PSF são transportadas através do paciente, ou no nosso caso, do fantoma. Na simulação com PENELOPE este fantoma é definido como um corpo homogêneo semi-infinito dividido em pequenos volumes (bins) onde a energia é depositada.

#### **3. MATERIAIS E MÉTODOS**

Neste capítulo são apresentados os materiais e a metodologia envolvida na obtenção dos resultados obtidos através da simulação computacional, com o método de Monte Carlo. Foram feitas simulações para o caso homogêneo, ou seja, objeto simulador de água e para o caso heterogêneo, onde as heterogeneidades variaram principalmente em termos da densidade do material.

Durante toda esta etapa foi utilizado o computador com processador Intel® Corel™ 2 Quad, CPU Q6600, 2.40 GHz, 1.98 GB de RAM, do Laboratório de Ciências Radioativas (LCR). Os programas foram escritos utilizando GNU Fortran g77.

#### 3.1 DESENVOLVIMENTO DOS FANTOMAS

Os fantomas foram desenvolvidos baseando-se nos modelos propostos por Blazy (2006). Primeiramente foi desenvolvido o fantoma homogêneo, e posteriormente introduzimos heterogeneidades neste modelo.

#### 3.1.1 GEOMETRIA DOS FANTOMAS

A geometria do fantoma é cúbica, de lados iguais a 40 cm. Todos são revestidos com parede de polimetilmetacrilato (PMMA), de espessura igual a 1,5 cm nas laterais e no fundo, e 0,4 mm na janela onde incide o feixe. As heterogeneidades introduzidas são paralelepípedos de dimensões 40 x 40 x A cm<sup>3</sup>, onde A é a espessura do material conforme a tabela 3.1. Foram introduzidos os seguintes materiais no fantoma: tecido simulador de pulmão e osso, Titânio (material utilizado em próteses metálicas), Cálcio (principal componente dos ossos e dentes), Cobre, Alumínio (eventual substituto do osso) e Prata (principal componente de amálgamas).

Criou-se um arquivo com as especificações da geometria (*.geo*), no bloco de notas. Neste arquivo são colocadas as dimensões da caixa cúbica e das heterogeneidades, se houver. É feito um arquivo com a geometria para cada fantoma. Com o programa GVIEW2D consegue-se plotar a geometria, em duas dimensões, a partir do arquivo.*geo*.

A geometria dos fantomas pode ser vista nas figuras 3.1, 3.2 e 3.3. A figura 3.1 mostra a proposta e as figuras 3.2-3.4 mostram as geometrias desenvolvidas e plotadas com o programa GVIEW2D.

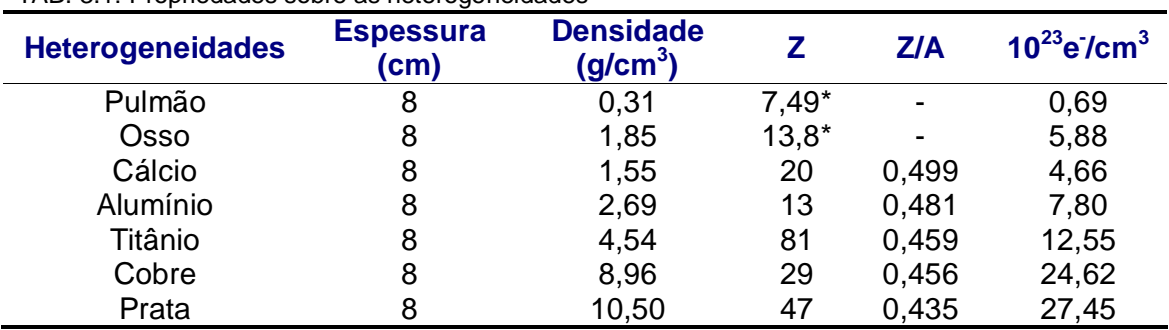

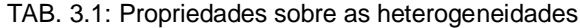

\* Nestes casos considera-se o número atômico efetivo do material, por se tratarem de materiais compostos.

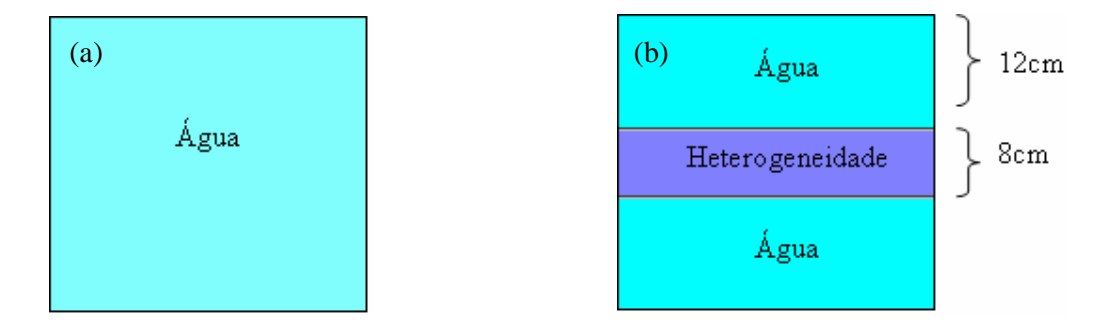

FIG. 3.1: Geometrias propostas dos fantomas: (a) homogêneo e (b) heterogêneo de osso, pulmão, Titânio, Alumínio, Cálcio, Cobre e Prata.

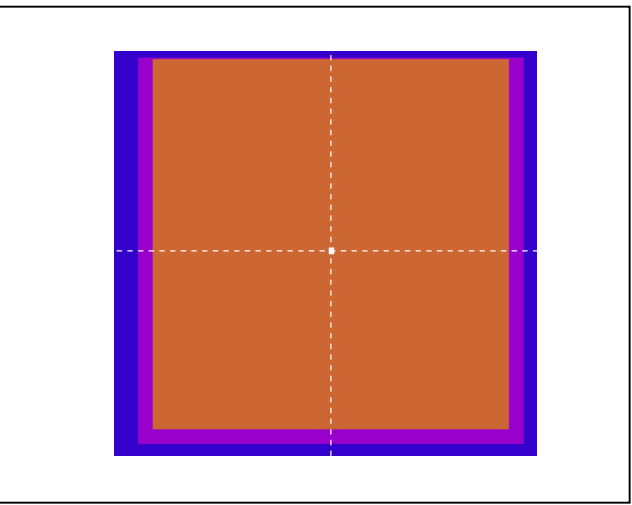

 FIG. 3.2: Geometria do fantoma homogêneo vista no programa GVIEW2D

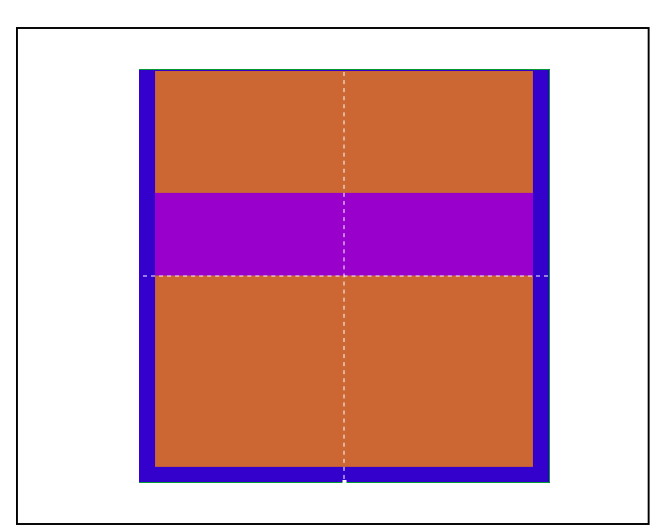

FIG. 3.3: Geometria dos fantomas heterogêneos vista no programa GVIEW2D

#### 3.1.2 MATERIAIS DOS FANTOMAS

Para simular a incidência do feixe de fótons no fantoma, além de desenvolver a geometria destes também é necessário introduzir os materiais que o compõe. Estes materiais são introduzidos através do programa *material.exe*, incluso no diretório fsource do PENELOPE.

O programa *material.exe* fornece duas opções para a introdução do material: digitar sua composição através do teclado ou utilizar os materiais da lista *pdeflist.txt*, inclusa no diretório fsource, criando um novo material. Para os casos das heterogeneidades de pulmão e osso utilizou-se a opção de digitar a composição, para os demais materiais fizemos o uso da lista. A composição utilizada para pulmão e osso encontra-se na tabela 3.2, de acordo com Blazy (2006).

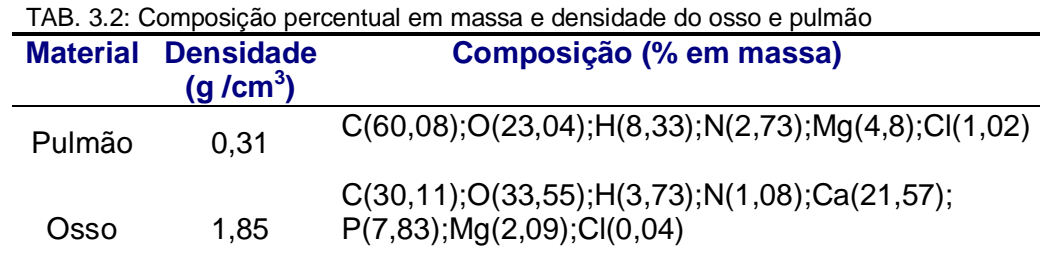

Após introduzir cada material separadamente, incluindo o PMMA, água, e todas as heterogeneidades deve-se introduzir no DOS, com o comando *copy*, um arquivo onde estão presentes todos os materiais utilizados em cada fantoma, na exata ordem em que aparecem no arquivo de geometria. Por exemplo, para o fantoma com heterogeneidade de osso, o comando utilizado foi:

"copy pmma.mat + água.mat + osso.mat + água.mat + pmma.mat osso2.mat"

Este comando deve ser feito no diretório que contém cada material já introduzido. O arquivo gerado, "osso2.mat", será utilizado para a simulação.

#### 3.2 GEOMETRIA DO ACELERADOR

A geometria e o arquivo de materiais que compõe o acelerador foram fornecidos pelo professor Doutor Cláudio Sibata, durante o curso "Métodos Avançados em Monte Carlo Utilizando o Código PENELOPE Aplicado em Física Médica".

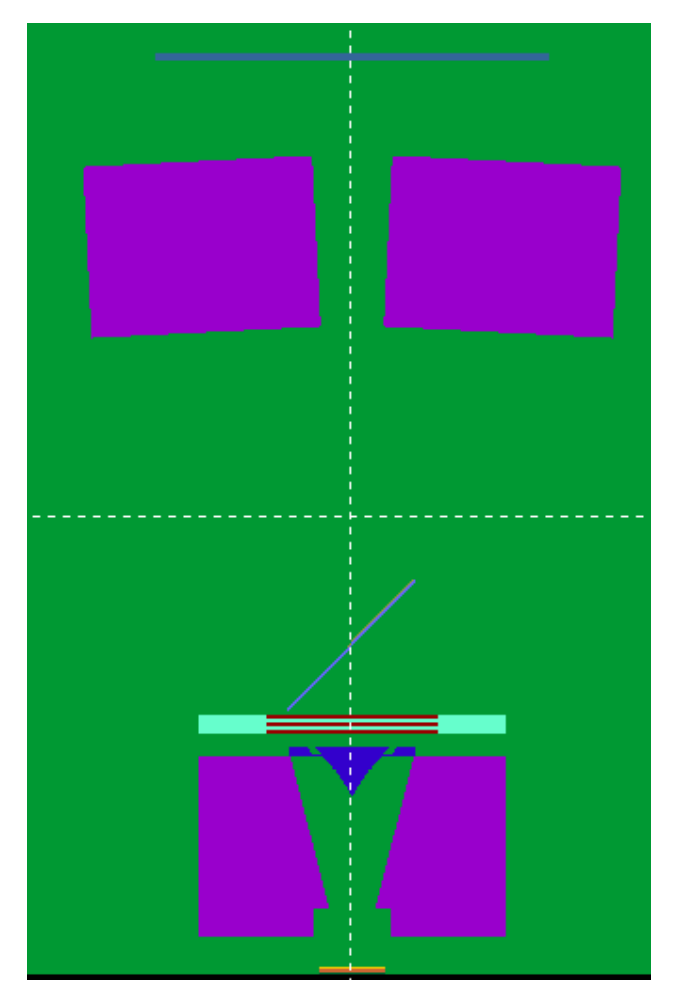

FIG. 3.4: Geometria do acelerador vista através do eixo Y no programa GVIEW2D.

A geometria foi feita de acordo com as especificações do fabricante. O modelo é MD2, 6 MV da Siemens. O modelo possui colimador primário de tungstênio com 50 cm de espessura, filtro aplainador de aço inoxidável 303, câmara monitora de Alumínio, espelho de vidro comum, mandíbulas X e Y, e dois aplicadores. O modelo usado na simulação não possui colimadores Multi-leaf (MLC).

O MD2 pode trabalhar com campos de irradiação de 25x25 cm<sup>2</sup>, 20x20 cm<sup>2</sup>, 15x15 cm<sup>2</sup> ou 10x10 cm<sup>2</sup>. Em nosso trabalho optou-se por trabalhar com simulações de campo 10x10 cm $^2$ .

Na figura 3.4 podemos ver a geometria do acelerador quanto plotada pelo programa GVIEW2D.

O arquivo dos materiais que compõe o acelerador foi feito da mesma forma que aqueles que compõem o fantoma, sempre na ordem em que são citados no arquivo de geometria, .*geo*.

## 3.3SIMULAÇÃO EM MONTE CARLO

A simulação pode ser feita em uma única etapa ou em duas ou mais etapas, como foi citado anteriormente na seção 2.7.3. No nosso caso fizeram-se duas etapas, a primeira para a trajetória do feixe no acelerador e a segunda para a trajetória do feixe nos fantomas.

#### 3.3.1 PRIMEIRA ETAPA

A primeira parte da simulação consistiu em simular a trajetória do feixe de elétrons no acelerador de partículas modelo Siemens.

Primeiramente foi feito o arquivo de entrada onde estavam especificados:

a) Especificações da fonte: nesta seção definem-se o tipo de partícula (elétrons, pósitrons ou fótons), no nosso caso, elétrons; o espectro de energia, neste trabalho utilizou-se uma gaussiana, centrada em 6 MeV, com FWHM (máxima largura á meia altura) de 0,5 MeV; as coordenadas da fonte (onde escolhe-se a SSD); e direção e abertura do feixe.

b) Dados dos materiais e parâmetros de simulação: nesta seção são definidos a quantidade de materiais, algumas especificações sobre eles, e o nome do arquivo .mat onde encontram-se os materiais que foram introduzidos.

c) Definição do arquivo de geometria: aqui se deve colocar o nome do arquivo .geo onde foi criada a geometria do acelerador.

Algumas outras especificações também podem ser feitas, como utilização de técnicas de redução de variância. No final deste arquivo escolheu-se o número de "histórias (Showers)" (NSIMSH) que se deseja simular e o tempo (TIME) de simulação. Ambos foram escolhidos bem altos, (NSIMSH= 2.0e<sup>10</sup> e TIME= 2.0e<sup>6</sup>) desta forma garante-se que a simulação irá terminar antes de atingir algum destes parâmetros.

O objetivo desta primeira parte era gerar um arquivo espaço de fases (PSF), onde eram depositadas as partículas que passavam pelo acelerador. No arquivo de entrada foi especificado que as partículas deveriam ser depositadas em um plano a 100 cm da fonte, ou seja, uma SSD de 100 cm. As partículas depositadas, na sua maioria, eram fótons, pois o feixe de elétrons incidia no alvo gerando fótons por Bremsstrahlung.

A figura 3.5 abaixo mostra parte de um PSF gerado, as variáveis são o tipo de partícula KPAR (elétron, fóton ou pósitron), energia da partícula E, sua posição (coordenadas X, Y e Z, respectivamente), seus co-senos diretores correspondentes às direções x, y e z (U, V, W, respectivamente), peso estatístico para cada partícula que chega ao plano (WGHT), índices que informam como as partículas foram geradas (ILB) e número de histórias de cada partícula (NSHI).

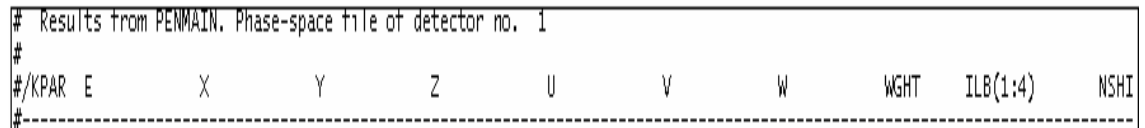

FIG. 3.5: Parte de um PSF gerado na primeira etapa da simulação mostrando as variáveis obtidas

Esta primeira etapa foi feita utilizando o programa PENMAIN do PENELOPE.

#### 3.3.2 SEGUNDA ETAPA

Nesta segunda etapa a trajetória do feixe de fótons é simulada no fantoma. Na realidade esta etapa é repetida para cada fantoma, para que sejam obtidas e comparadas as curvas de dose absorvida em função da profundidade para cada material introduzido separadamente.

Primeiramente foi feito um arquivo de entrada, que continha as seguintes especificações:

a) Definição da Fonte> Neste caso definiu-se que o espectro da fonte seria o PSF gerado.

b) Definição dos materiais e da geometria> Nesta seção identificam-se os arquivos .mat e .geo, e também o número de materiais e suas especificações.

c) Configurações> Definem-se o número de histórias e o tempo de simulação.

d) Tallys> Os Tally são alguns registros que podem ser escolhidos, como distribuições espacial, cilíndrica e esférica de dose, energia depositada, fluência, entre outros. Ao selecionarem-se os tallys desejados, as informações serão registradas em arquivos de saída, para serem lidas com o bloco de notas. Neste trabalho utiliza-se apenas a distribuição espacial de dose.

O arquivo foi feito de forma a utilizar o PSF gerado na primeira etapa como espectro de energia para a simulação. Durante a simulação era gerado um arquivo, tallySpatialDoseDistrib.dat, com informações sobre a distribuição espacial de dose. Para obterem-se dados sobre a dose depositada na profundidade Z, modificou-se o arquivo de entrada sobre esta seção de forma a variar a dose somente no eixo Z, mantendo X e Y constantes. Variou-se a profundidade de 0,5 a 39,0 cm, pois o fantoma tem 40 cm de profundidade, com um número de "bins" igual a 77. Este número indica que o intervalo entre as medidas deve ser de 0,5 cm.

A figura 3.6 mostra parte arquivo tallySpatialDoseDistrib.dat gerado para o caso do fantoma homogêneo. Como nosso interesse era simular curvas de PDD e dose absorvida em função da profundidade, apenas as variáveis *zMiddle* (cm) e *dose* (eV/g) nos interessavam.

```
\begin{array}{cccccccccccccc} \multicolumn{4}{c|}{\text{\small{5}}} & \multicolumn{4}{c|}{\text{\small{5}}} & \multicolumn{4}{c|}{\text{\small{5}}} & \multicolumn{4}{c|}{\text{\small{5}}} & \multicolumn{4}{c|}{\text{\small{5}}} & \multicolumn{4}{c|}{\text{\small{5}}} & \multicolumn{4}{c|}{\text{\small{5}}} & \multicolumn{4}{c|}{\text{\small{5}}} & \multicolumn{4}{c|}{\text{\small{5}}} & \multicolumn{4}{c|}{\text{\small{5}}} & \multicolumn{4}{c|}{\text{\small{5}}} & \multicolumn{4}{c|}{\text#<br># Two values per bin coordinate are given, namely,<br># the low end and the middle point of each bin<br># xBinIndex : xLow(cm) : xMiddle(cm) : yBinIndex : yLow(cm) : yMiddle(cm) : zBinIndex : zLow(cm) : zMiddle(cm) : dose :
```
#### FIG. 3.6: Parte do arquivo gerado na segunda etapa da simulação

Neste mesmo arquivo podem-se encontrar informações como: número de histórias geradas, tempo total da simulação (s), e velocidade de simulação (histórias/s).

Nesta segunda etapa utilizou-se o programa PENEASY do PENELOPE, pois por motivos desconhecidos o PENMAIN interrompia a simulação antes do término. A principal diferença entre os dois programas é que caso ocorra queda de energia, o PENEASY recomeça a simulação desde o início e o PENMAIN recomeça de onde foi interrompido.

## 3.4OBTENÇÃO DAS CURVAS

O principal objetivo deste trabalho é a obtenção de curvas que mostrem a dose depositada ao variar a profundidade no objeto simulador.

Estas curvas foram obtidas através de dados no arquivo tallySpatialDoseDistrib.dat, gerado após completas as duas etapas da simulação. As variáveis necessárias para a curva PDD eram profundidade (*zmiddle*) e dose depositada (*dose*).

 A primeira *curva de PDD* gerada foi para o fantoma homogêneo. A curva de PDD tem uma importância muito grande no planejamento físico na área de Radioterapia, pois é através dela que se pode estimar a dose que vai chegar ao tumor a uma determinada profundidade. Pode-se relacionar também essas doses em diferentes profundidades no interior de diferentes materiais. A princípio pode-se inter-relacionar qualquer dose em qualquer profundidade, mas geralmente está relacionado com a profundidade onde a dose é máxima, conforme visto na seção 2.4.1.

A curva gerada pela simulação foi comparada com dados experimentais. Desta comparação foi possível validar os procedimentos para o sistema homogêneo. A partir desta etapa foi iniciada a simulação para os fantomas heterogêneos.

Após a obtenção das curvas de dose absorvida em função da profundidade para todas as heterogeneidades, foi calculada a contribuição do espalhamento na dose absorvida nas interfaces heterogeneidade-água. O cálculo foi feito através de um ajuste para uma reta dos patamares correspondentes à dose absorvida nas heterogeneidades. Em todos os patamares foi observado um pico referente ao espalhamento nas interfaces. Então se fez a diferença percentual entre a dose máxima neste pico e a dose no mesmo ponto calculada através da reta ajustada.

Esta diferença mostra a contribuição do espalhamento na dose absorvida na interface.

#### **4. RESULTADOS E DISCUSSÕES**

#### Validação das simulações

No arquivo de entrada tanto do caso homogêneo quanto do heterogêneo foram introduzidos os seguintes parâmetros principais:

- 1) Número de histórias:  $1,0 \times 10^{15}$
- 2) Tempo de simulação:  $1,0 \times 10^{15}$  segundos.
- 3) Ângulo de rotação  $\omega = \theta = \phi = 0$
- 4) Vetor deslocamento x-shift = y-shift =  $z$ -shift = 0

5) Energia de corte: elétrons ou pósitrons = 0,01 MeV e fótons = 0,1 MeV, para todos os materiais.

6) Incerteza relativa do tally Spatial Dose Distrib: 2%

Cabe lembrar que a simulação é interrompida quando qualquer uma das seguintes condições é atingida: i) quantidade de histórias é alcançada; ii) o tempo máximo é atingido; iii) a incerteza obtida é maior que a determinada.

A figura 4.1 mostra os dados obtidos na simulação do caso homogêneo. A curva foi ajustada para uma exponencial de segunda ordem (y=y<sub>0</sub> + a<sub>1</sub>e<sup>-x/t1</sup> + a<sub>2</sub>e<sup>-x/t2</sup>) com os seguintes parâmetros:  $y_{0}$ = -0,78;  $a_{1}$ = 1,77;  $t_{1}$ = 35,20;  $a_{2}$ = 0,07;  $t_{2}$ = -25,75. O resultado para a validação das simulações com energia de 6MeV, para o caso homogêneo, está apresentado na Figura 4.2. A curva de porcentagem de dose profunda (PDD) foi obtida para o campo 10x10cm<sup>2</sup>. Os valores obtidos com a simulação foram comparados diretamente com os dados obtidos experimentalmente por Edvaldo Pereira Galhardo, em um arranjo experimental com os mesmos parâmetros usados na simulação com Monte Carlo.

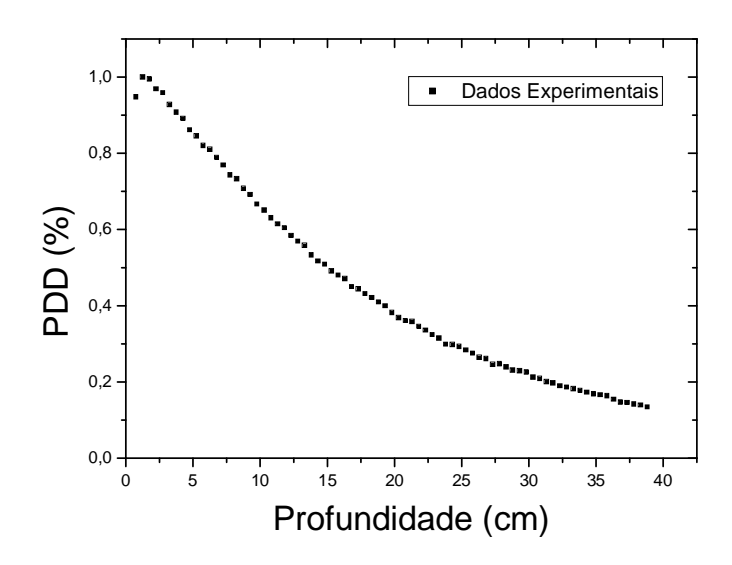

FIG. 4.1: Dados obtidos com a simulação para o caso homogêneo

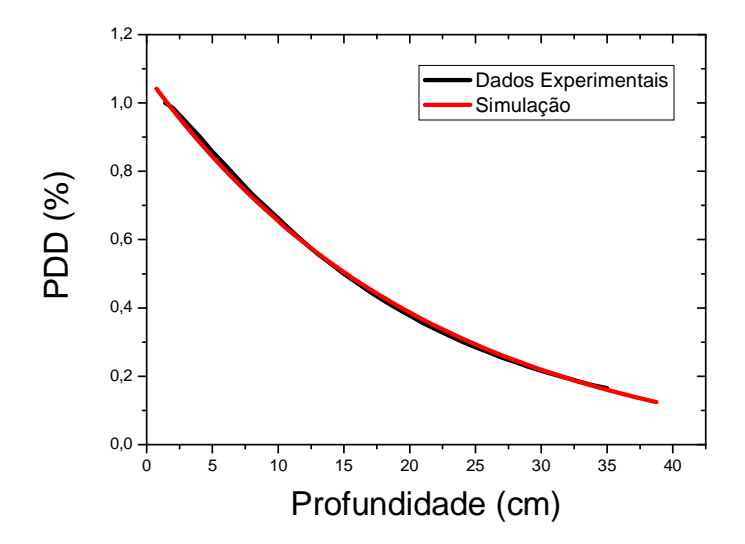

FIG. 4.2: Comparação entre dados experimentais e simulação em Monte Carlo da PDD para o caso homogêneo.

Os resultados obtidos na simulação para o caso homogêneo estão muito próximos àqueles obtidos experimentalmente. A maior diferença percentual encontrada entre as duas curvas foi de 3,185% para a profundidade de 23,75cm e a menor foi de 0,008% para a profundidade de 1,75cm, o que valida a simulação.

Portanto, o espectro de energia obtido com o código PENELOPE está muito próximo ao espectro real do acelerador de partículas MD2 da Siemens.

#### Irradiação dos arranjos para os casos heterogêneos

A tabela 4.1 mostra o tempo de simulação, o número de histórias simuladas, a velocidade de simulação e a incerteza média para cada caso simulado.

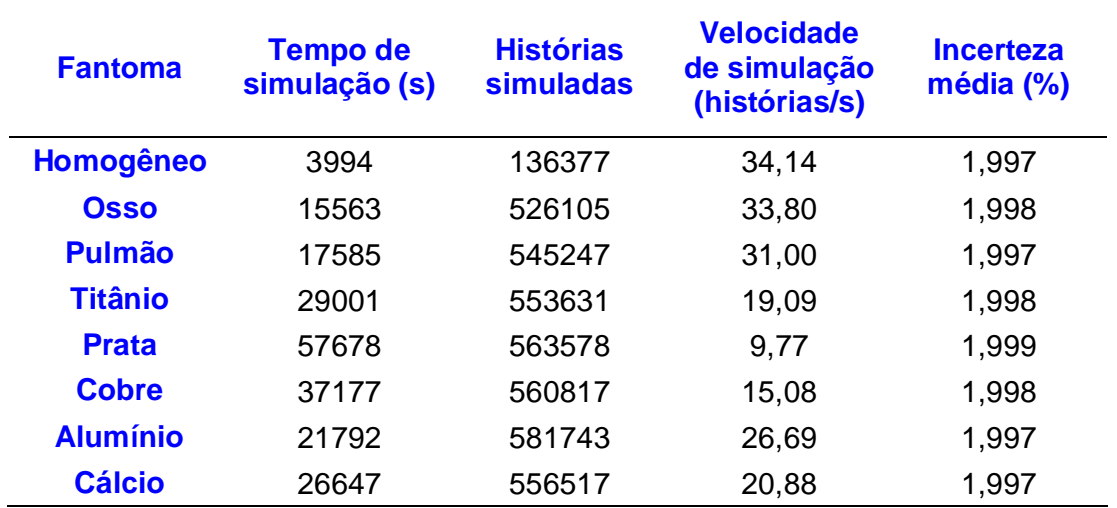

TAB. 4.1: Comparação entre tempo de simulação, histórias simuladas e incerteza média para cada fantoma

Os resultados obtidos para as simulações nos casos heterogêneos são apresentados nas figuras 4.3 a 4.9. As curvas mostram a dose absorvida, em Gy, em função da profundidade, em cm. O campo de irradiação permaneceu o mesmo, 10x10cm<sup>2</sup>, assim como a energia do feixe, 6 MV.

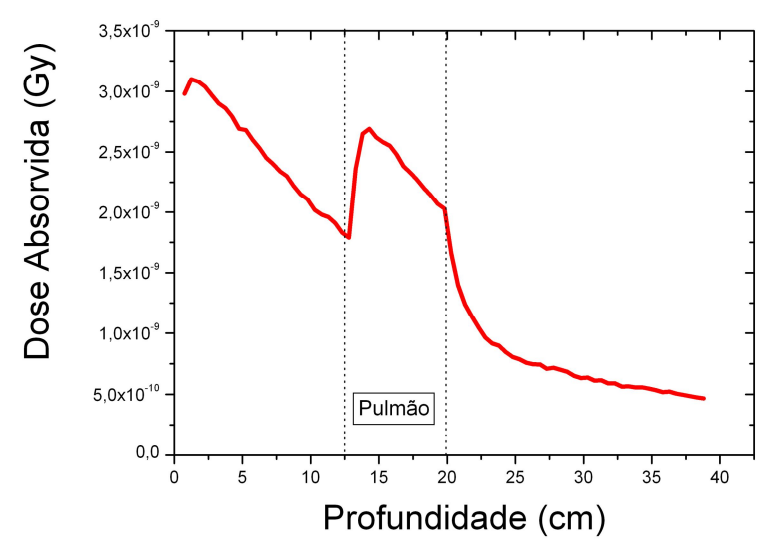

FIG. 4.3: Variação da dose Absorvida em relação à profundidade para o caso do pulmão.

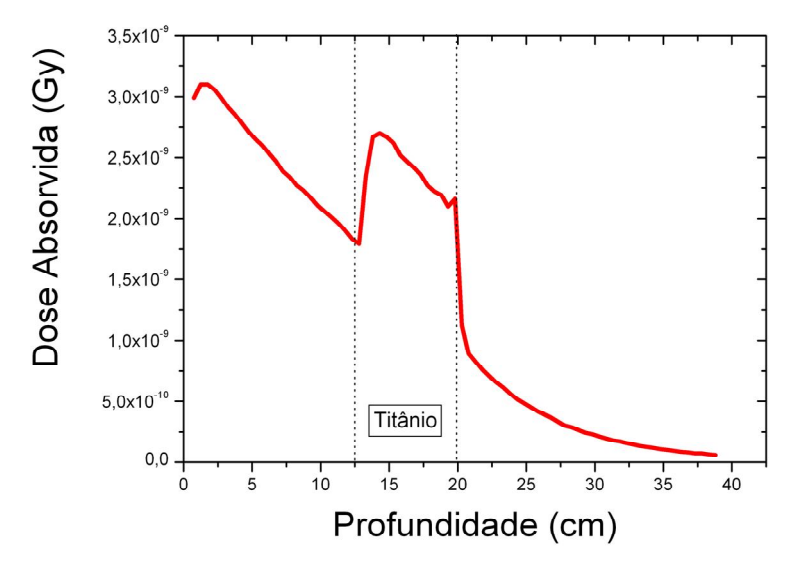

FIG. 4.4: Variação da dose absorvida em relação à profundidade para a heterogeneidade de Titânio.

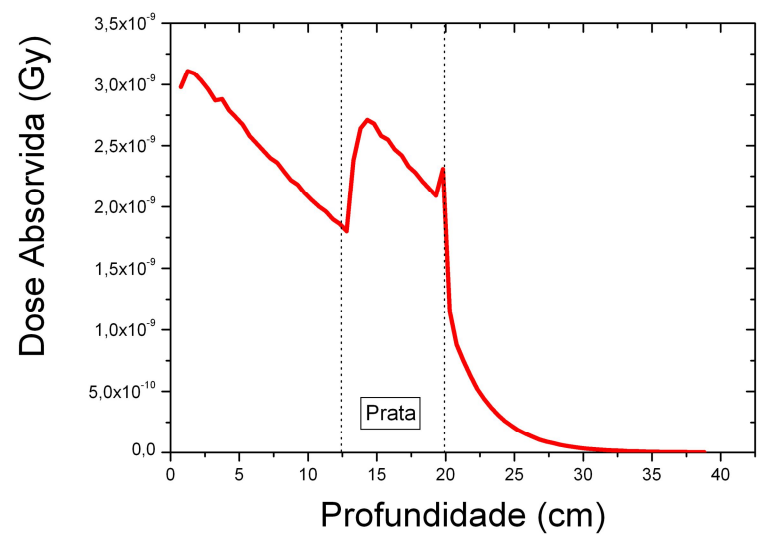

FIG. 4.5: Variação da dose absorvida em relação à profundidade para a heterogeneidade de Prata.

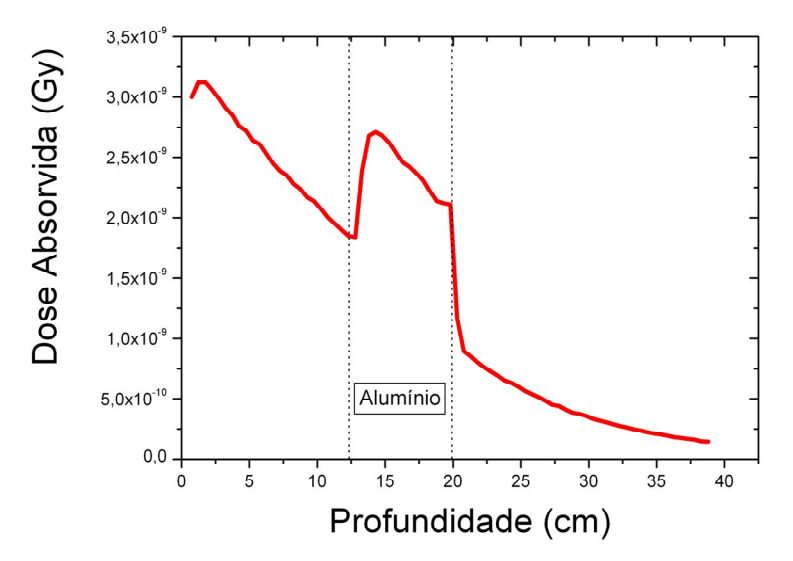

FIG. 4.6: Variação da dose absorvida em relação à profundidade para a heterogeneidade de Alumínio.

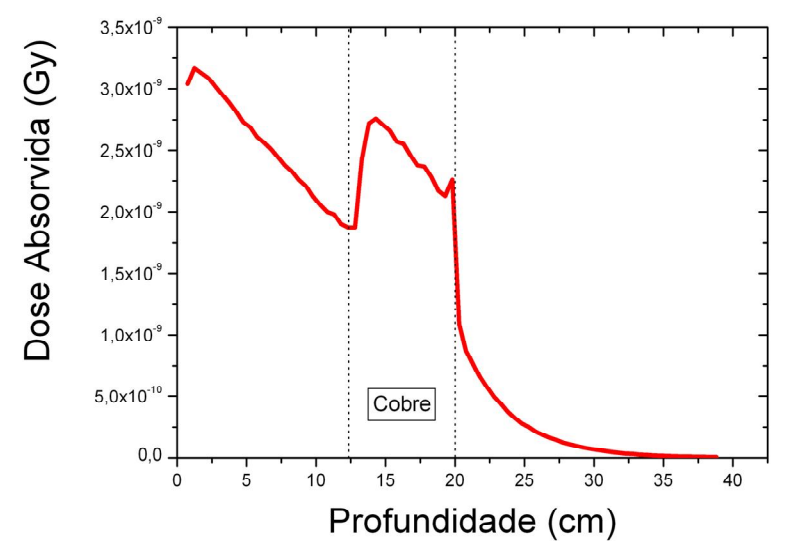

FIG. 4.7: Variação da dose Absorvida em relação à profundidade para a heterogeneidade de Cobre.

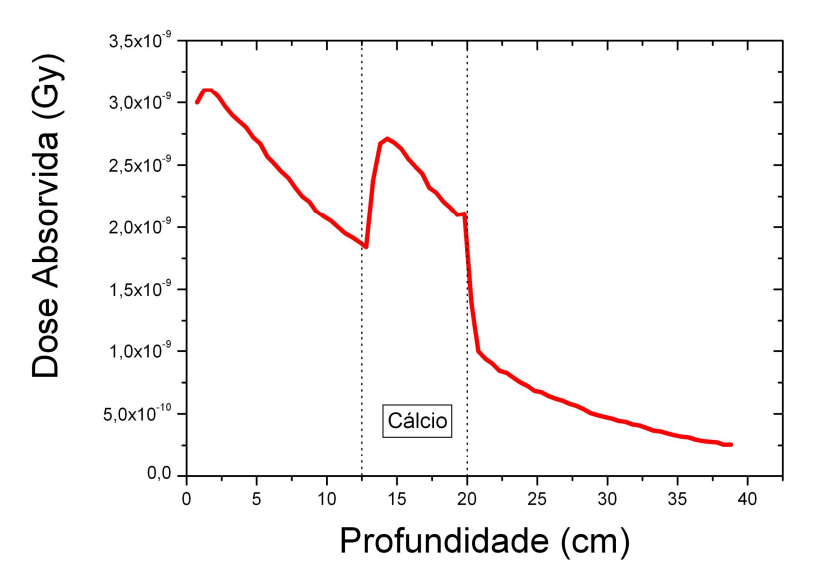

FIG. 4.8: Variação da dose Absorvida em relação à profundidade para a heterogeneidade de Cálcio.
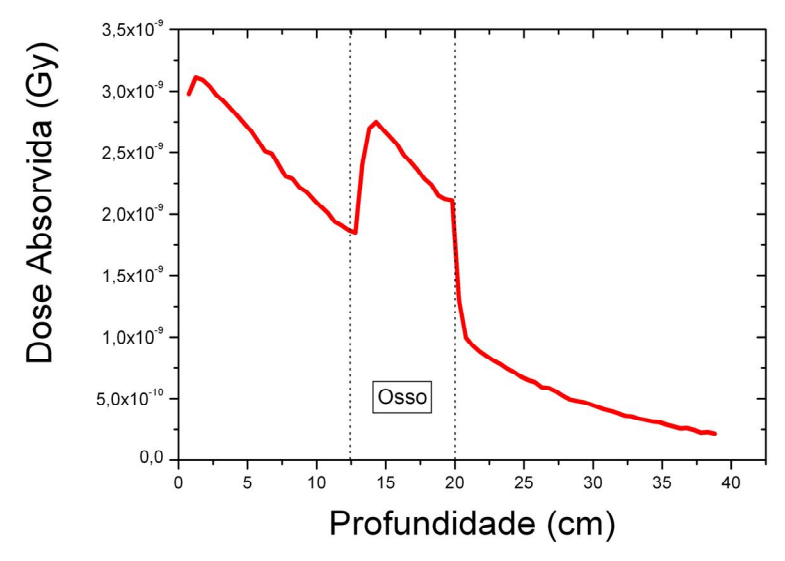

FIG. 4.9: Variação da dose absorvida em relação à profundidade para o caso do osso.

As curvas de dose absorvida em relação à profundidade mostram resultados compatíveis com a teoria. Pode-se observas nas figuras 4.3 a 4.9 que o aumento da dose absorvida não varia muito ao mudar a heterogeneidade. Este fato pode ser explicado, pois nesta faixa de energia, 6 MeV, o efeito Compton é predominante, como vimos na seção 2.2, e este independe do número atômico Z do material e da densidade do meio.

Na figura 4.10 pode-se ver mais detalhadamente a região compreendia entre 19 e 25 cm de profundidade. Observa-se que a curva em rosa, referente à presença da Prata, é a que mostrou maior absorção de dose, decaindo rapidamente após passar pela região de heterogeneidade. O oposto ocorre com a curva azul claro, com a presença de tecido simulador de pulmão. Pode-se fazer uma correlação entre os valores de elétrons por centímetro cúbico, encontrados na tabela 3.1 para os diversos materiais, com as curvas em destaque na figura 4.10. Quanto maior o número de elétrons por centímetro cúbico, maior será a atenuação do feixe, ou seja, como a prata tem o maior número de elétrons, ela atenua mais o feixe que o pulmão, que tem o menor número.

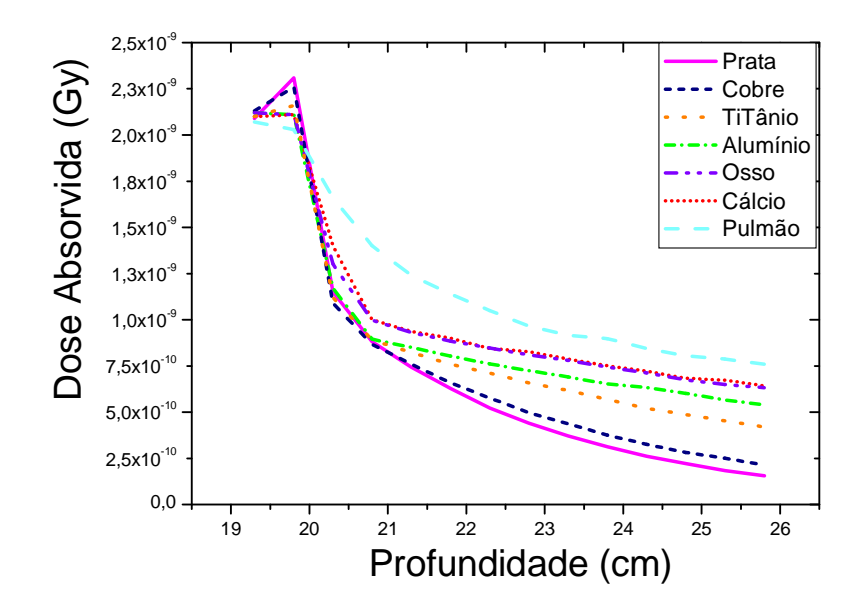

FIG. 4.10: Vista detalhada da atenuação do feixe para diversos materiais na simulação da irradiação no fantoma heterogêneo.

A diferença percentual entre a dose absorvida na água no fantoma homogêneo e na presença das heterogeneidades foi calculada para a profundidade de 25 cm, pois neste ponto as curvas estão suficientemente separadas e em uma região de equilíbrio. Os valores obtidos encontram-se na tabela 4.2. A maior diferença encontrada, 90,13%, foi na presença de Prata; e a menor, 11,16%, foi na presença de tecido simulador de pulmão. Essas diferenças podem ser explicadas pela quantidade de elétrons por centímetro cúbico de cada material, como citado anteriormente. As demais diferenças foram 84,41%, 60,82%, 43,17%, 26,71% e 24,12% para Cobre, Titânio, Alumínio, tecido simulador de osso e Cálcio, respectivamente. Essas diferenças podem ser explicadas pela quantidade de elétrons por centímetro cúbico de cada material, como citado anteriormente.

| Heterogeneidade | % Dose Absorvida |  |
|-----------------|------------------|--|
| Prata           | 90,13            |  |
| Cobre           | 84,41            |  |
| Titânio         | 60,82            |  |
| Alumínio        | 43,17            |  |
| Osso            | 26,71            |  |
| Cálcio          | 24,12            |  |
| Pulmão          | 11,16            |  |

TAB. 4.2: Diferença percentual entre a dose absorvida no meio homogêneo e na presença das heterogeneidades na profundidade de 25 cm.

As figuras 4.11 e 4.12 mostram em detalhe a região onde se pode ver um pico na interface entre a heterogeneidade e a água. Com o aumento do número atômico o espalhamento múltiplo de partículas pelo núcleo é acentuado, produzindo uma variação local na distribuição angular, o que pode alterar o CPE. O retro espalhamento de materiais com Z alto, como o Titânio, a Prata e o Cobre, contribui significativamente para a fluência de elétrons e para a dose na interface água/ Titânio, Cobre ou Prata. Por este motivo o pico observado na interface com a água é maior para os materiais Prata (Ag), Cobre (Cu) e Titânio (Ti), pois o feixe de fótons passa de um meio com número atômico alto (Ag, Cu ou Ti) para um meio com número atômico baixo (água). Então nestas interfaces em destaque vemos um pico referente ao espalhamento.

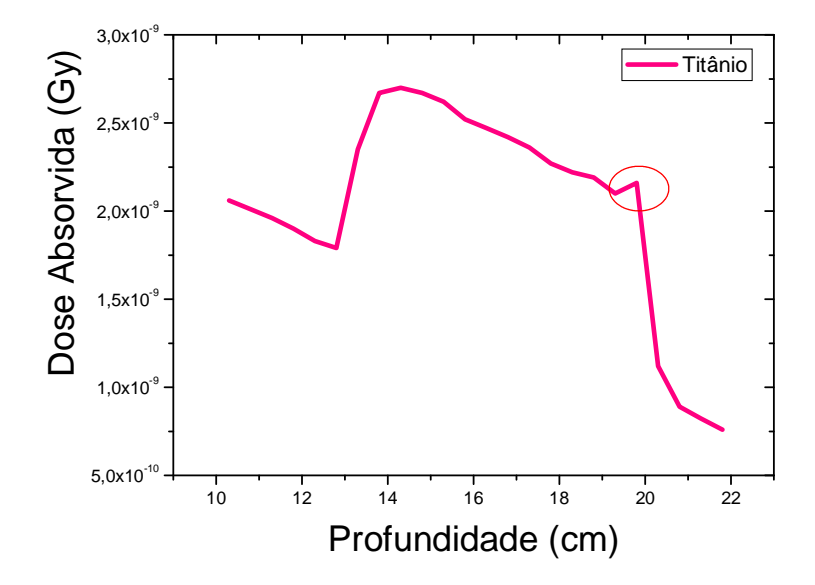

FIG. 4.11: Detalhe do pico observado na região de interface entre o Titânio e a água.

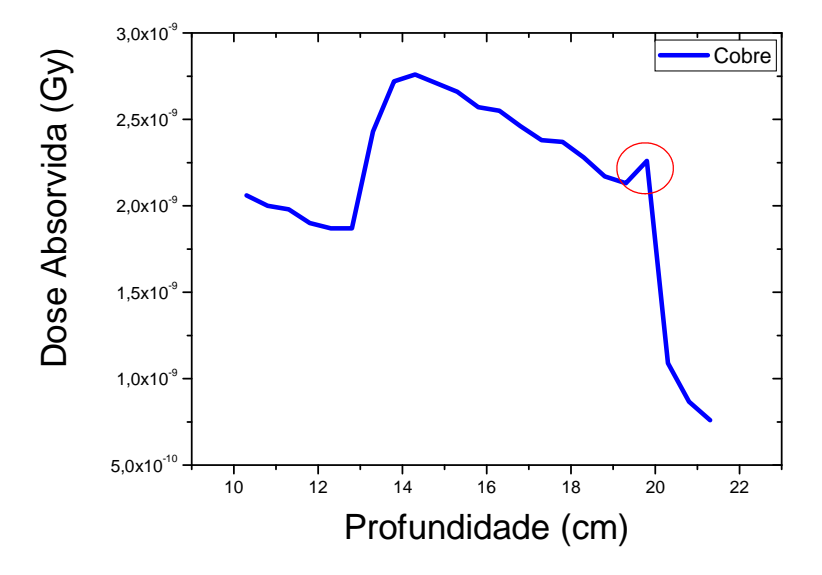

FIG. 4.12: Detalhe do pico observado na região de interface entre o Cobre e a água.

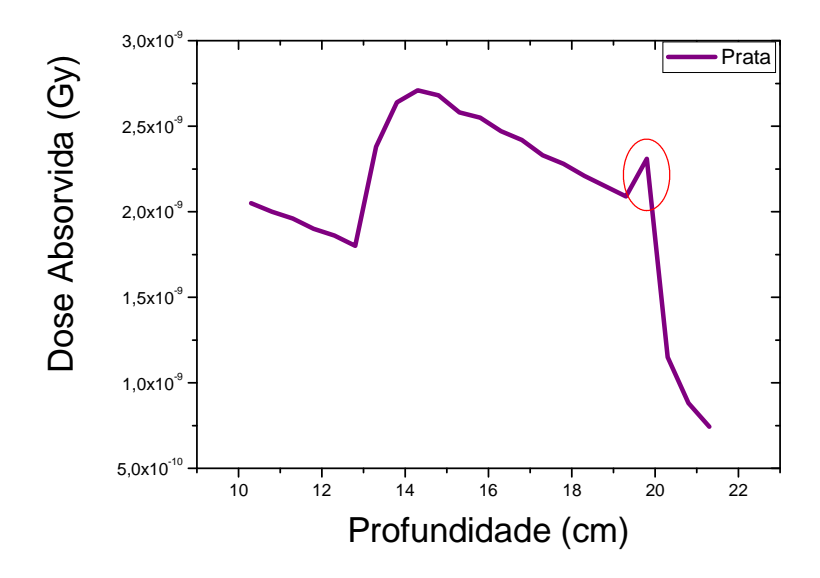

FIG. 4.13: Detalhe do pico observado na região de interface entre a Prata e a água.

Comparando os picos observados nas interfaces mostradas nas figuras 4.11 – 4.13 com o comportamento da curva no caso da heterogeneidade de pulmão, como mostra a figura 4.14, nota-se que neste último não se observa o pico. Isto ocorre, pois o número atômico efetivo do pulmão (7,49) é muito próximo ao da água (7,40), então há pouco espalhamento.

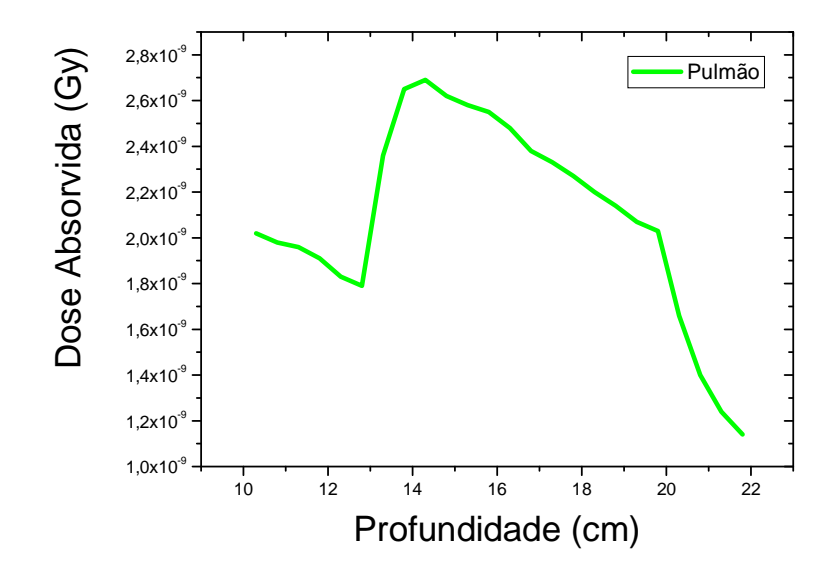

FIG. 4.14: Detalhe do pico observado na região de interface entre a Prata e a água.

| Heterogeneidade | <b>Coeficiente</b><br>angular | <b>Coeficiente</b><br>Linear | Contribuição do<br>espalhamento (%) |
|-----------------|-------------------------------|------------------------------|-------------------------------------|
| Prata           | $-0,124$                      | 4,483                        | 12,21                               |
| Cobre           | $-0,126$                      | 4,561                        | 8,54                                |
| Titânio         | $-0,120$                      | 4,416                        | 5,55                                |
| Cálcio          | $-0,122$                      | 4,455                        | 3,36                                |
| Osso            | $-0,126$                      | 4,552                        | 2,51                                |
| Alumínio        | $-0,118$                      | 4,397                        | 2,32                                |
| Pulmão          | $-0,124$                      | 4,463                        | 1,08                                |

TAB. 4.3: Coeficientes angulares e lineares das retas ajustadas e contribuição do espalhamento para todas as heterogeneidades simuladas.

Foi feito um cálculo para determinar a contribuição do retro espalhamento na dose absorvida na interface heterogeneidade-água. O pico referente ao espalhamento ocorreu na profundidade de 19,8 cm para todos os materiais, o que já era esperado, pois a espessura dos materiais terminava em 20 cm. Os valores encontrados, assim como os coeficientes lineares e angulares das retas ajustadas encontram-se na tabela 4.3. Observa-se que quanto maior o número atômico do material da interface, maior é o retro espalhamento. Esta relação não está satisfeita para o Titânio, que dentre todos os materiais é o de número atômico mais alto, logo o retro espalhamento deveria ser o maior. Mas também se deve levar em consideração a densidade eletrônica dos materiais, que no caso do cobre e da Prata é superior à do Titânio em aproximadamente 50%.

## **5. CONCLUSÕES**

O método de Monte Carlo tem se mostrado bastante eficaz no cálculo da distribuição de dose em radioterapia. Um dos códigos utilizados no método é o PENELOPE, que tem como principal vantagem a simulação em geometrias complexas contendo, ou não, heterogeneidades.

Neste trabalho foi avaliada a dose absorvida no interior e nas proximidades de alguns materiais contendo heterogeneidades com diferentes densidades. Como o objetivo era estudar o comportamento do feixe de fótons ao passar por materiais com densidades diferentes, algumas heterogeneidades escolhidas não são de interesse clínico, como o Cobre.

Foram feitas simulações em Monte Carlo, utilizando o código PENELOPE, em fantomas homogêneos e heterogêneos. O fantoma homogêneo era constituído apenas de água em uma caixa cúbica de PMMA. Os fantomas heterogêneos foram feitos introduzindo, separadamente, camadas de tecido simulador de pulmão e osso, Titânio (material utilizado em próteses metálicas), Cálcio (principal componente dos ossos e dentes), Cobre, Alumínio (eventual substituto do osso) e Prata (principal componente de amálgamas).

O principal objetivo da simulação para o caso homogêneo era validar o código utilizado, comparando resultados simulados com dados experimentais cedidos por Edvaldo Galhardo. Nos casos heterogêneos, o objetivo era verificar o comportamento do feixe de fótons ao passar por interfaces e meios não águaequivalentes. Para analisar o comportamento do feixe foram obtidas curvas da dose absorvida em função da profundidade nos fantomas.

As simulações com o método de Monte Carlo, utilizando o código PENELOPE, mostraram-se eficazes tanto para casos homogêneos quanto para os com presença de heterogeneidades.

No caso da irradiação perpendicular do feixe de fótons em um fantoma homogêneo pôde ser feita a comparação entre o caso simulado e o irradiado por um acelerador partículas. Os dados experimentais cedidos foram obtidos utilizando os mesmos parâmetros da simulação. As curvas mostraram-se bastante próximas, com uma diferença máxima de 3,185% e mínima de 0,008%, o que mostra que o

**77**

espectro gerado pela simulação estava semelhante ao do linac. Esses resultados validaram a simulação, e logo o código utilizado, permitindo que as demais simulações fossem realizadas.

Nos casos de irradiação perpendicular do feixe em fantomas heterogêneos, não houve a comparação com dados experimentais. Mas foi feita uma análise teórica das curvas obtidas da dose absorvida em função da profundidade. Os resultados mostram que a dose absorvida independe do número atômico do material, mas varia com o número de elétrons por centímetro cúbico (e<sup>-</sup>/cm<sup>3</sup>). Notou-se que em materiais com muitos e<sup>-</sup>/cm<sup>3</sup>, como a prata, a dose absorvida é maior, em contrapartida no tecido simulador de pulmão ela é menor. Para a profundidade de 25 cm, por exemplo, a dose absorvida pela Prata foi de 90,13% e para o tecido simulador de pulmão foi de 11,16% em relação à dose absorvida no fantoma homogêneo. Pôdese observar também que houve espalhamento na interface do fantoma quando o feixe passava de um meio com número atômico alta para um meio com número atômico menor. A contribuição do retro espalhamento na dose absorvida no caso da Prata foi de 12,21% e para o tecido simulador de pulmão foi de 1,08%.

Os resultados obtidos demonstram a importância de considerarmos as heterogeneidades ao calcular a distribuição de dose nos pacientes, pois pode haver subdose ou sobredose em tecidos próximos às heterogeneidades. Deve-se considerar também a contribuição do espalhamento nas interfaces entre meios com números atômicos muito diferentes, como no caso de próteses metálicas.

O uso do código PENELOPE, descrito neste trabalho, pode ser recomendado para os serviços de radioterapia que utilizam simulações com o método de Monte Carlo. O PENELOPE é um código simples, que descreve muito bem geometrias complexas e com heterogeneidades.

Uma possível continuação deste trabalho seria comparar dados experimentais com os simulados nos casos heterogêneos e simular a dose absorvida para heterogeneidades de diferentes espessuras.

**78**

## **6. REFERÊNCIAS BIBLIOGRÁFICAS**

AAPM (American Association of Physics in Medicine), Report 105, *"Issues associated with clinical implementation of Monte Carlo-based photon and electron external beam treatment planning",* **Medical Physics Publishing**, USA, 2007

AAPM (American Association of Physics in Medicine), Report 85, "*Tissue Inhomogeneity Corrections for Megavoltage Photon Beams"*, **Medical Physics Publishing**, USA, 2004.

AHNESJO, A. and M.M. Aspradakis, "*Dose calculations for external photon beams in radiotherapy.* **Phys Med Bio**, 1999. 44(11): p. R99-155.

ALJARRAH, Khaled, Sharp, Greg C., Neicu, Toni, *et al*, *"Determination of the initial beam parameters in Monte Carlo linac Simulation",* **Med. Phys**., 2006, 33(4)

ANDREO, P., *"Monte Carlo techniques in medical radiation physics*", **Phys Med Biol**., 1991, 36(7), p. 861–920

ARNIFIELD, M.R., "*A method for determining multileaf collimator transmission and scatter for dynamic intensity modulated radiotherapy".* **Med Phys**, 2000. 27(10): p. 2231-41.

ATTIX, F. H., **"Introduction to Radiological Physics and Radiation Dosimetry"**, Jonh Wiley & Sons, Inc., USA, 1986.

BENTEL, C. Gunilla**, "Radiation Therapy Planning",** McGraw-Hill, 2nd Ed. ,1996

BERGER, M.J., "*Penetration of Proton Beams Through Water I. Depth-dose Distributions, Spectra and LET Distributions"*. **NIST Report NISTIR**, 5226,1993.

BLAZY, L., Baltes, D., Bordy, J.M., *et al, "Comparison of PENELOPE Monte Carlo dosecalculations with Fricke dosimeter and ionization chamber measurements in heterogeneous phantoms (18 MeV electron and 12 MV photon beams)",* **Phys. Med. Biol**. ,2006, 51, p. 5951–5965

BUTSON ,M. J., Peter K.N., Cheung, Yu Tsang, *et al*, *"Radiochromic Film for Medical Radiation Dosimetry***", Materials Science and Engineering** R 41, 2003, p.61–120

CHANEY, E.L., T.J. Cullip, and T.A. Gabriel, "*A Monte Carlo study of accelerator head scatter".* **Med Phys**, 1994. 21(9): p. 1383-90.

CHEN, Y., A.L. Boyer, and C.M. Ma, "*Calculation of x-ray transmission through a multileaf collimator".* **Med Phys**, 2000. 27(8): p. 1717-26.

CHENG, C.W., K.W. Taylor, and A.F. Holloway, "*The spectrum and angular distribution of x rays scattered from a water phantom".* **Med Phys**, 1995. 22(8): p. 1235-45.

DEAN E M and Davis J B, "*The variation of wedge factors with field size on a linear accelerator with wedge ray beneath secondary collimator",* **Br. J. Radiol***,* 1991, 64 184-185

DENG, J., "*Commissioning 6 MV photon beams of a stereotactic radiosurgery system for Monte Carlo treatment planning",* **Med Phys**, 2003. 30(12): p. 3124-34.

### F, JAMES, *"Monte Carlo theory and practice"*, *Rep. Prog. Phys.,*1980, 43, p.1145-1189.

GALHARDO, Edvaldo Pereira, tese de Doutorado apresentada à faculdade de Filosofia, Ciências e Letras da USP de Ribeirão Preto **"Estudo das Distribuições de Dose em Regiões com Heterogeneidades e Vizinhanças"**, 2004.

GIBBS, F. A., B. Palos, and D. R. Goffinet, *"The metal/tissue interface effect in irradiation of the oral cavity,"* **Radiolog***y ,*1976, 7, p.119-125

HENDEE, William R., "Medical Radiation Physics", **Year Book Medical Publishers**, INC, Chicago, USA, 1970.

HUBBEL J.H., H.A. Gimm and I. Overbo, "*Pair, triplet, and total atomic cross sections*  (and mass attenuation coefficients) for 1 MeV-100 GeV photons in elements  $Z = 1$  to 100", J. **Phys. Chem**. Ref. Data, 1980, 9, p.1023-1147

#### www.**inca**.gov.br

JAYARAMAN, Subramania and Lawrence H. Lanzl, "**Clinical Radiotherapy Physics***"*, 2<sup>nd</sup> Ed., Springer, 1996

JOHNS, H. E., CUNNINGHAM, J. R., "The Physics of Radiology", 4<sup>th</sup> Ed., Springfield, Illinois, USA, Charles C. Thomas Publisher, 1983.

JONES, A. O., DAS, I. J., JONES JR.,*"A Monte Carlo study of beamlets in inhomogeneous media"*, **Medical Physics**, 2003, Vol.30, p.296-300.

KALACHA, N. I. and D. W. O. Rogers *"Which accelerator photon beams are ''clinic-like'' for reference dosimetry purposes?",* **Med. Phys**., 2003, 30(7)

KALOS, M.H. and P.A. Whitlock, "**Monte Carlo Methods***"*, vol. 1,Wiley, New York, 1986

KHAN, F. M., "The Physics of Radiation Therapy", 3<sup>th</sup> Ed., Philadelphia, USA, Lippincot Williams e Wilkins, 2003.

KUCHNIR, F.T. and C.S. Reft, "*Experimental determination of fluence perturbation factors for five parallel-plate ionization chambers".* **Med Phys**, 1993. 20(2 Pt 1): p. 331-5.

MACKIE, T.R., P. Reckwerdt, and N. Papanikolaou, "*3-D photon beam dose algorithms*. 3-D radiation treatment planning and conformal therapy" ed. J.A. Purdy and B. Emani. **Medical Physics Publishing,** 1995, Madison, WI:.

MCDONOUGH, J., P. Bloch, and B.E. Bjarngard, "*Determination of scatter factor parameters and electron disequilibrium for monoenergetic photon beams".* **Med Phys**, 1999. 26(2): p. 200-5.

METROPOLIS, N., *"The* **Begnning of the Monte Carlo Method**", *Los* Alamos Science, 1987, 15, p. 125-130

MOHAN, R., C. Chui, and L. Lidofsky, "*Energy and angular distributions of photons from medical linear accelerators".* **Med Phys**, 1985. 12(5): p. 592-7.

PODGOSARK, E. B., "*Review of Radiation Oncology Physics: A Handbook for Teachers and Students"*, **Educational Report Series**, IAEA, Viena, Austria, 2004.

ROGERS, D. W. and A. F. Bielajew, *"Monte Carlo techniques of electron and photon transport for radiation dosimetry",* **Dosimetry of Ionization Rad**., 1990, 3, p.427–539 acelerador

ROGERS, D.W., "*BEAM: a Monte Carlo code to simulate radiotherapy treatment units".* **Med Phys**, 1995. 22(5): p. 503-24.

SALVAT F, Fernandez-Varea JM, Sempau J, *" PENELOPE – A Code System for Monte Carlo Simulation of Electron and Photon Transport*", **Nuclear Energy Agency**, 2003

SEMPAU, J., WIDERMAN, S.J., BIELAJEW, A.F.*," A Fast, Accurate Monte Carlo Code Optimized for photon and Electron Radiotherapy Treatment Planning Dose"*, **Phys. Med. Biol***.*, 2000, 45, p. 2263-2291.

SEMPAU, J., Reyes, A. Sanchez, Salvat, F., *et al*, *"Monte Carlo simulation of electron beams from an accelerator head using PENELOPE",* **Phys. Med. Biol**., 2000, 46, 1163–1186

SHEIKH-BAGHERIA, Daryoush and Rogers, D. W. O., "*Monte Carlo calculation of nine megavoltage photon beam spectra using the BEAM code*", **Med. Phys**., 2002, 29(3).

SIANTAR, C. L. Hartmann, R. S. Walling, T. P. Daly, *et* al*, "Description and dosimetric verification of the PEREGRINE Monte Carlo dose calculation system for photon beams incident on a water phantom"*, **Med. Phys**., 2001, 28(7), p.1322– 1337

SIEBERS, J. V., KEALL, P. J., NAHUM, A. E., *et al*, *"Converting absorbed dose to water for Monte Carlo based photon beam dose calculations",* **Physics, Medicine and Biology**, 2000, Vol.45, p.983-995.

SJOGREN, R. and M. Karlsson, "*Methods for the determination of effective monitor chamber thickness".* **Med Phys**, 1999. 26(9): p. 1871-3.

SONTAG, M. R., CUNNINGHAM J. R., *"Corrections to absorbed dose calculations for tissue inhomogeneities"*, *Medical Physics*, 1977, 10, p.431-436.

TAUHATA, Luiz, Salati, Ivan P.A., Di Prinzio, Renato, *et al*, *"***Radioproteção e Dosimetria: Fundamentos**", 5<sup>a</sup> revisão, Rio de janeiro, 2003.

Technical Report Series N°398, "*Absorved Dose Determination in External Beam Radiotherapy*: *An International Code of Practice for Dosimetry Based on Stardards of Absorved Dose to Water"*. Vienna: **International Atomic Energy Agency**, IAEA, 2000.

VAN SANTVOORT, J, "*Dosimetric evaluation of the Siemens Virtual Wedge*", **Phys. Med***. Biol***.**, 1998, 43, p.2651-63

VERHAEGEN, Frank and Jan Seuntjens, *"Monte Carlo modelling of external radiotherapy photon beams"* **Phys. Med. Biol**., 2003, 48, p. 107–164

WILLIAMS, J.R and D.I. Thwaites, "Radiotherapy Physics", 1<sup>ST</sup> Ed., USA, Oxford University Press, 1993

ZEFKILLI, S., C. Kappas, and J.C. Rosenwald, "*On-axis and off-axis primary dose component in high energy photon beams".* **Med Phys**, 1994. 21(6): p. 799-808.

ZHU, T.C. and Palta, J.R., "*Electron contamination in 8 and 18 MV photon beams".* **Med Phys**, 1998. 25(1): p. 12-9.

ZHU, T.C. and Bjarngard, B.E., "*Head scatter off-axis for megavoltage x rays".* **Med Phys**, 2003. 30(4): p. 533-43.

# **Livros Grátis**

( <http://www.livrosgratis.com.br> )

Milhares de Livros para Download:

[Baixar](http://www.livrosgratis.com.br/cat_1/administracao/1) [livros](http://www.livrosgratis.com.br/cat_1/administracao/1) [de](http://www.livrosgratis.com.br/cat_1/administracao/1) [Administração](http://www.livrosgratis.com.br/cat_1/administracao/1) [Baixar](http://www.livrosgratis.com.br/cat_2/agronomia/1) [livros](http://www.livrosgratis.com.br/cat_2/agronomia/1) [de](http://www.livrosgratis.com.br/cat_2/agronomia/1) [Agronomia](http://www.livrosgratis.com.br/cat_2/agronomia/1) [Baixar](http://www.livrosgratis.com.br/cat_3/arquitetura/1) [livros](http://www.livrosgratis.com.br/cat_3/arquitetura/1) [de](http://www.livrosgratis.com.br/cat_3/arquitetura/1) [Arquitetura](http://www.livrosgratis.com.br/cat_3/arquitetura/1) [Baixar](http://www.livrosgratis.com.br/cat_4/artes/1) [livros](http://www.livrosgratis.com.br/cat_4/artes/1) [de](http://www.livrosgratis.com.br/cat_4/artes/1) [Artes](http://www.livrosgratis.com.br/cat_4/artes/1) [Baixar](http://www.livrosgratis.com.br/cat_5/astronomia/1) [livros](http://www.livrosgratis.com.br/cat_5/astronomia/1) [de](http://www.livrosgratis.com.br/cat_5/astronomia/1) [Astronomia](http://www.livrosgratis.com.br/cat_5/astronomia/1) [Baixar](http://www.livrosgratis.com.br/cat_6/biologia_geral/1) [livros](http://www.livrosgratis.com.br/cat_6/biologia_geral/1) [de](http://www.livrosgratis.com.br/cat_6/biologia_geral/1) [Biologia](http://www.livrosgratis.com.br/cat_6/biologia_geral/1) [Geral](http://www.livrosgratis.com.br/cat_6/biologia_geral/1) [Baixar](http://www.livrosgratis.com.br/cat_8/ciencia_da_computacao/1) [livros](http://www.livrosgratis.com.br/cat_8/ciencia_da_computacao/1) [de](http://www.livrosgratis.com.br/cat_8/ciencia_da_computacao/1) [Ciência](http://www.livrosgratis.com.br/cat_8/ciencia_da_computacao/1) [da](http://www.livrosgratis.com.br/cat_8/ciencia_da_computacao/1) [Computação](http://www.livrosgratis.com.br/cat_8/ciencia_da_computacao/1) [Baixar](http://www.livrosgratis.com.br/cat_9/ciencia_da_informacao/1) [livros](http://www.livrosgratis.com.br/cat_9/ciencia_da_informacao/1) [de](http://www.livrosgratis.com.br/cat_9/ciencia_da_informacao/1) [Ciência](http://www.livrosgratis.com.br/cat_9/ciencia_da_informacao/1) [da](http://www.livrosgratis.com.br/cat_9/ciencia_da_informacao/1) [Informação](http://www.livrosgratis.com.br/cat_9/ciencia_da_informacao/1) [Baixar](http://www.livrosgratis.com.br/cat_7/ciencia_politica/1) [livros](http://www.livrosgratis.com.br/cat_7/ciencia_politica/1) [de](http://www.livrosgratis.com.br/cat_7/ciencia_politica/1) [Ciência](http://www.livrosgratis.com.br/cat_7/ciencia_politica/1) [Política](http://www.livrosgratis.com.br/cat_7/ciencia_politica/1) [Baixar](http://www.livrosgratis.com.br/cat_10/ciencias_da_saude/1) [livros](http://www.livrosgratis.com.br/cat_10/ciencias_da_saude/1) [de](http://www.livrosgratis.com.br/cat_10/ciencias_da_saude/1) [Ciências](http://www.livrosgratis.com.br/cat_10/ciencias_da_saude/1) [da](http://www.livrosgratis.com.br/cat_10/ciencias_da_saude/1) [Saúde](http://www.livrosgratis.com.br/cat_10/ciencias_da_saude/1) [Baixar](http://www.livrosgratis.com.br/cat_11/comunicacao/1) [livros](http://www.livrosgratis.com.br/cat_11/comunicacao/1) [de](http://www.livrosgratis.com.br/cat_11/comunicacao/1) [Comunicação](http://www.livrosgratis.com.br/cat_11/comunicacao/1) [Baixar](http://www.livrosgratis.com.br/cat_12/conselho_nacional_de_educacao_-_cne/1) [livros](http://www.livrosgratis.com.br/cat_12/conselho_nacional_de_educacao_-_cne/1) [do](http://www.livrosgratis.com.br/cat_12/conselho_nacional_de_educacao_-_cne/1) [Conselho](http://www.livrosgratis.com.br/cat_12/conselho_nacional_de_educacao_-_cne/1) [Nacional](http://www.livrosgratis.com.br/cat_12/conselho_nacional_de_educacao_-_cne/1) [de](http://www.livrosgratis.com.br/cat_12/conselho_nacional_de_educacao_-_cne/1) [Educação - CNE](http://www.livrosgratis.com.br/cat_12/conselho_nacional_de_educacao_-_cne/1) [Baixar](http://www.livrosgratis.com.br/cat_13/defesa_civil/1) [livros](http://www.livrosgratis.com.br/cat_13/defesa_civil/1) [de](http://www.livrosgratis.com.br/cat_13/defesa_civil/1) [Defesa](http://www.livrosgratis.com.br/cat_13/defesa_civil/1) [civil](http://www.livrosgratis.com.br/cat_13/defesa_civil/1) [Baixar](http://www.livrosgratis.com.br/cat_14/direito/1) [livros](http://www.livrosgratis.com.br/cat_14/direito/1) [de](http://www.livrosgratis.com.br/cat_14/direito/1) [Direito](http://www.livrosgratis.com.br/cat_14/direito/1) [Baixar](http://www.livrosgratis.com.br/cat_15/direitos_humanos/1) [livros](http://www.livrosgratis.com.br/cat_15/direitos_humanos/1) [de](http://www.livrosgratis.com.br/cat_15/direitos_humanos/1) [Direitos](http://www.livrosgratis.com.br/cat_15/direitos_humanos/1) [humanos](http://www.livrosgratis.com.br/cat_15/direitos_humanos/1) [Baixar](http://www.livrosgratis.com.br/cat_16/economia/1) [livros](http://www.livrosgratis.com.br/cat_16/economia/1) [de](http://www.livrosgratis.com.br/cat_16/economia/1) [Economia](http://www.livrosgratis.com.br/cat_16/economia/1) [Baixar](http://www.livrosgratis.com.br/cat_17/economia_domestica/1) [livros](http://www.livrosgratis.com.br/cat_17/economia_domestica/1) [de](http://www.livrosgratis.com.br/cat_17/economia_domestica/1) [Economia](http://www.livrosgratis.com.br/cat_17/economia_domestica/1) [Doméstica](http://www.livrosgratis.com.br/cat_17/economia_domestica/1) [Baixar](http://www.livrosgratis.com.br/cat_18/educacao/1) [livros](http://www.livrosgratis.com.br/cat_18/educacao/1) [de](http://www.livrosgratis.com.br/cat_18/educacao/1) [Educação](http://www.livrosgratis.com.br/cat_18/educacao/1) [Baixar](http://www.livrosgratis.com.br/cat_19/educacao_-_transito/1) [livros](http://www.livrosgratis.com.br/cat_19/educacao_-_transito/1) [de](http://www.livrosgratis.com.br/cat_19/educacao_-_transito/1) [Educação - Trânsito](http://www.livrosgratis.com.br/cat_19/educacao_-_transito/1) [Baixar](http://www.livrosgratis.com.br/cat_20/educacao_fisica/1) [livros](http://www.livrosgratis.com.br/cat_20/educacao_fisica/1) [de](http://www.livrosgratis.com.br/cat_20/educacao_fisica/1) [Educação](http://www.livrosgratis.com.br/cat_20/educacao_fisica/1) [Física](http://www.livrosgratis.com.br/cat_20/educacao_fisica/1) [Baixar](http://www.livrosgratis.com.br/cat_21/engenharia_aeroespacial/1) [livros](http://www.livrosgratis.com.br/cat_21/engenharia_aeroespacial/1) [de](http://www.livrosgratis.com.br/cat_21/engenharia_aeroespacial/1) [Engenharia](http://www.livrosgratis.com.br/cat_21/engenharia_aeroespacial/1) [Aeroespacial](http://www.livrosgratis.com.br/cat_21/engenharia_aeroespacial/1) [Baixar](http://www.livrosgratis.com.br/cat_22/farmacia/1) [livros](http://www.livrosgratis.com.br/cat_22/farmacia/1) [de](http://www.livrosgratis.com.br/cat_22/farmacia/1) [Farmácia](http://www.livrosgratis.com.br/cat_22/farmacia/1) [Baixar](http://www.livrosgratis.com.br/cat_23/filosofia/1) [livros](http://www.livrosgratis.com.br/cat_23/filosofia/1) [de](http://www.livrosgratis.com.br/cat_23/filosofia/1) [Filosofia](http://www.livrosgratis.com.br/cat_23/filosofia/1) [Baixar](http://www.livrosgratis.com.br/cat_24/fisica/1) [livros](http://www.livrosgratis.com.br/cat_24/fisica/1) [de](http://www.livrosgratis.com.br/cat_24/fisica/1) [Física](http://www.livrosgratis.com.br/cat_24/fisica/1) [Baixar](http://www.livrosgratis.com.br/cat_25/geociencias/1) [livros](http://www.livrosgratis.com.br/cat_25/geociencias/1) [de](http://www.livrosgratis.com.br/cat_25/geociencias/1) [Geociências](http://www.livrosgratis.com.br/cat_25/geociencias/1) [Baixar](http://www.livrosgratis.com.br/cat_26/geografia/1) [livros](http://www.livrosgratis.com.br/cat_26/geografia/1) [de](http://www.livrosgratis.com.br/cat_26/geografia/1) [Geografia](http://www.livrosgratis.com.br/cat_26/geografia/1) [Baixar](http://www.livrosgratis.com.br/cat_27/historia/1) [livros](http://www.livrosgratis.com.br/cat_27/historia/1) [de](http://www.livrosgratis.com.br/cat_27/historia/1) [História](http://www.livrosgratis.com.br/cat_27/historia/1) [Baixar](http://www.livrosgratis.com.br/cat_31/linguas/1) [livros](http://www.livrosgratis.com.br/cat_31/linguas/1) [de](http://www.livrosgratis.com.br/cat_31/linguas/1) [Línguas](http://www.livrosgratis.com.br/cat_31/linguas/1)

[Baixar](http://www.livrosgratis.com.br/cat_28/literatura/1) [livros](http://www.livrosgratis.com.br/cat_28/literatura/1) [de](http://www.livrosgratis.com.br/cat_28/literatura/1) [Literatura](http://www.livrosgratis.com.br/cat_28/literatura/1) [Baixar](http://www.livrosgratis.com.br/cat_30/literatura_de_cordel/1) [livros](http://www.livrosgratis.com.br/cat_30/literatura_de_cordel/1) [de](http://www.livrosgratis.com.br/cat_30/literatura_de_cordel/1) [Literatura](http://www.livrosgratis.com.br/cat_30/literatura_de_cordel/1) [de](http://www.livrosgratis.com.br/cat_30/literatura_de_cordel/1) [Cordel](http://www.livrosgratis.com.br/cat_30/literatura_de_cordel/1) [Baixar](http://www.livrosgratis.com.br/cat_29/literatura_infantil/1) [livros](http://www.livrosgratis.com.br/cat_29/literatura_infantil/1) [de](http://www.livrosgratis.com.br/cat_29/literatura_infantil/1) [Literatura](http://www.livrosgratis.com.br/cat_29/literatura_infantil/1) [Infantil](http://www.livrosgratis.com.br/cat_29/literatura_infantil/1) [Baixar](http://www.livrosgratis.com.br/cat_32/matematica/1) [livros](http://www.livrosgratis.com.br/cat_32/matematica/1) [de](http://www.livrosgratis.com.br/cat_32/matematica/1) [Matemática](http://www.livrosgratis.com.br/cat_32/matematica/1) [Baixar](http://www.livrosgratis.com.br/cat_33/medicina/1) [livros](http://www.livrosgratis.com.br/cat_33/medicina/1) [de](http://www.livrosgratis.com.br/cat_33/medicina/1) [Medicina](http://www.livrosgratis.com.br/cat_33/medicina/1) [Baixar](http://www.livrosgratis.com.br/cat_34/medicina_veterinaria/1) [livros](http://www.livrosgratis.com.br/cat_34/medicina_veterinaria/1) [de](http://www.livrosgratis.com.br/cat_34/medicina_veterinaria/1) [Medicina](http://www.livrosgratis.com.br/cat_34/medicina_veterinaria/1) [Veterinária](http://www.livrosgratis.com.br/cat_34/medicina_veterinaria/1) [Baixar](http://www.livrosgratis.com.br/cat_35/meio_ambiente/1) [livros](http://www.livrosgratis.com.br/cat_35/meio_ambiente/1) [de](http://www.livrosgratis.com.br/cat_35/meio_ambiente/1) [Meio](http://www.livrosgratis.com.br/cat_35/meio_ambiente/1) [Ambiente](http://www.livrosgratis.com.br/cat_35/meio_ambiente/1) [Baixar](http://www.livrosgratis.com.br/cat_36/meteorologia/1) [livros](http://www.livrosgratis.com.br/cat_36/meteorologia/1) [de](http://www.livrosgratis.com.br/cat_36/meteorologia/1) [Meteorologia](http://www.livrosgratis.com.br/cat_36/meteorologia/1) [Baixar](http://www.livrosgratis.com.br/cat_45/monografias_e_tcc/1) [Monografias](http://www.livrosgratis.com.br/cat_45/monografias_e_tcc/1) [e](http://www.livrosgratis.com.br/cat_45/monografias_e_tcc/1) [TCC](http://www.livrosgratis.com.br/cat_45/monografias_e_tcc/1) [Baixar](http://www.livrosgratis.com.br/cat_37/multidisciplinar/1) [livros](http://www.livrosgratis.com.br/cat_37/multidisciplinar/1) [Multidisciplinar](http://www.livrosgratis.com.br/cat_37/multidisciplinar/1) [Baixar](http://www.livrosgratis.com.br/cat_38/musica/1) [livros](http://www.livrosgratis.com.br/cat_38/musica/1) [de](http://www.livrosgratis.com.br/cat_38/musica/1) [Música](http://www.livrosgratis.com.br/cat_38/musica/1) [Baixar](http://www.livrosgratis.com.br/cat_39/psicologia/1) [livros](http://www.livrosgratis.com.br/cat_39/psicologia/1) [de](http://www.livrosgratis.com.br/cat_39/psicologia/1) [Psicologia](http://www.livrosgratis.com.br/cat_39/psicologia/1) [Baixar](http://www.livrosgratis.com.br/cat_40/quimica/1) [livros](http://www.livrosgratis.com.br/cat_40/quimica/1) [de](http://www.livrosgratis.com.br/cat_40/quimica/1) [Química](http://www.livrosgratis.com.br/cat_40/quimica/1) [Baixar](http://www.livrosgratis.com.br/cat_41/saude_coletiva/1) [livros](http://www.livrosgratis.com.br/cat_41/saude_coletiva/1) [de](http://www.livrosgratis.com.br/cat_41/saude_coletiva/1) [Saúde](http://www.livrosgratis.com.br/cat_41/saude_coletiva/1) [Coletiva](http://www.livrosgratis.com.br/cat_41/saude_coletiva/1) [Baixar](http://www.livrosgratis.com.br/cat_42/servico_social/1) [livros](http://www.livrosgratis.com.br/cat_42/servico_social/1) [de](http://www.livrosgratis.com.br/cat_42/servico_social/1) [Serviço](http://www.livrosgratis.com.br/cat_42/servico_social/1) [Social](http://www.livrosgratis.com.br/cat_42/servico_social/1) [Baixar](http://www.livrosgratis.com.br/cat_43/sociologia/1) [livros](http://www.livrosgratis.com.br/cat_43/sociologia/1) [de](http://www.livrosgratis.com.br/cat_43/sociologia/1) [Sociologia](http://www.livrosgratis.com.br/cat_43/sociologia/1) [Baixar](http://www.livrosgratis.com.br/cat_44/teologia/1) [livros](http://www.livrosgratis.com.br/cat_44/teologia/1) [de](http://www.livrosgratis.com.br/cat_44/teologia/1) [Teologia](http://www.livrosgratis.com.br/cat_44/teologia/1) [Baixar](http://www.livrosgratis.com.br/cat_46/trabalho/1) [livros](http://www.livrosgratis.com.br/cat_46/trabalho/1) [de](http://www.livrosgratis.com.br/cat_46/trabalho/1) [Trabalho](http://www.livrosgratis.com.br/cat_46/trabalho/1) [Baixar](http://www.livrosgratis.com.br/cat_47/turismo/1) [livros](http://www.livrosgratis.com.br/cat_47/turismo/1) [de](http://www.livrosgratis.com.br/cat_47/turismo/1) [Turismo](http://www.livrosgratis.com.br/cat_47/turismo/1)